**Basi di dati vol.2Capitolo 1 Organizzazione fisica e gestione delle interrogazioni**

12/05/2007

#### **Tecnologia delle BD: perché studiarla?**

- $\bullet$  I DBMS offrono i loro servizi in modo "trasparente":
	- per questo abbiamo potuto finora ignorare molti aspetti realizzativi
- Abbiamo considerato il DBMS come una "scatola nera"
- $\bullet$  Perché aprirla?
	- capire come funziona può essere utile per un migliore utilizzo
	- alcuni servizi sono offerti separatamente

#### **DataBase Management System — DBMS**

Sistema (prodotto software) in grado di gestire collezioni di dati che siano (anche):

- **grandi** (di dimensioni (molto) maggiori della memoria centrale dei sistemi di calcolo utilizzati)
- **persistenti** (con un periodo di vita indipendente dalle singole esecuzioni dei programmi che le utilizzano)
- **condivise** (utilizzate da applicazioni diverse)

garantendo **affidabilità** (resistenza a malfunzionamenti hardware e software) e privatezza (con una disciplina e un controllo degli accessi). Come ogni prodotto informatico, un DBMS deve essere **efficiente** (utilizzando al meglio le risorse di spazio e tempo del sistema) ed efficace (rendendo produttive le attività dei suoi utilizzatori).

## **Le basi di dati sono grandi e persistenti**

- $\bullet$ La persistenza richiede una gestione in memoria secondaria
- • La grandezza richiede che tale gestione sia sofisticata (non possiamo caricare tutto in memoria principale e poi riscaricare)

# **Le basi di dati vengono interrogate …**

- $\bullet$ Gli utenti vedono il modello logico (relazionale)
- •I dati sono in memoria secondaria
- • Le strutture logiche non sarebbero efficienti in memoria secondaria:
	- servono strutture fisiche opportune
- $\bullet$  La memoria secondaria è molto più lenta della memoria principale:
	- serve un'interazione fra memoria principale e secondaria che limiti il più possibile gli accessi alla secondaria
- $\bullet$ Esempio: una interrogazione con un join

#### **Gestore degli accessi e delle interrogazioni**

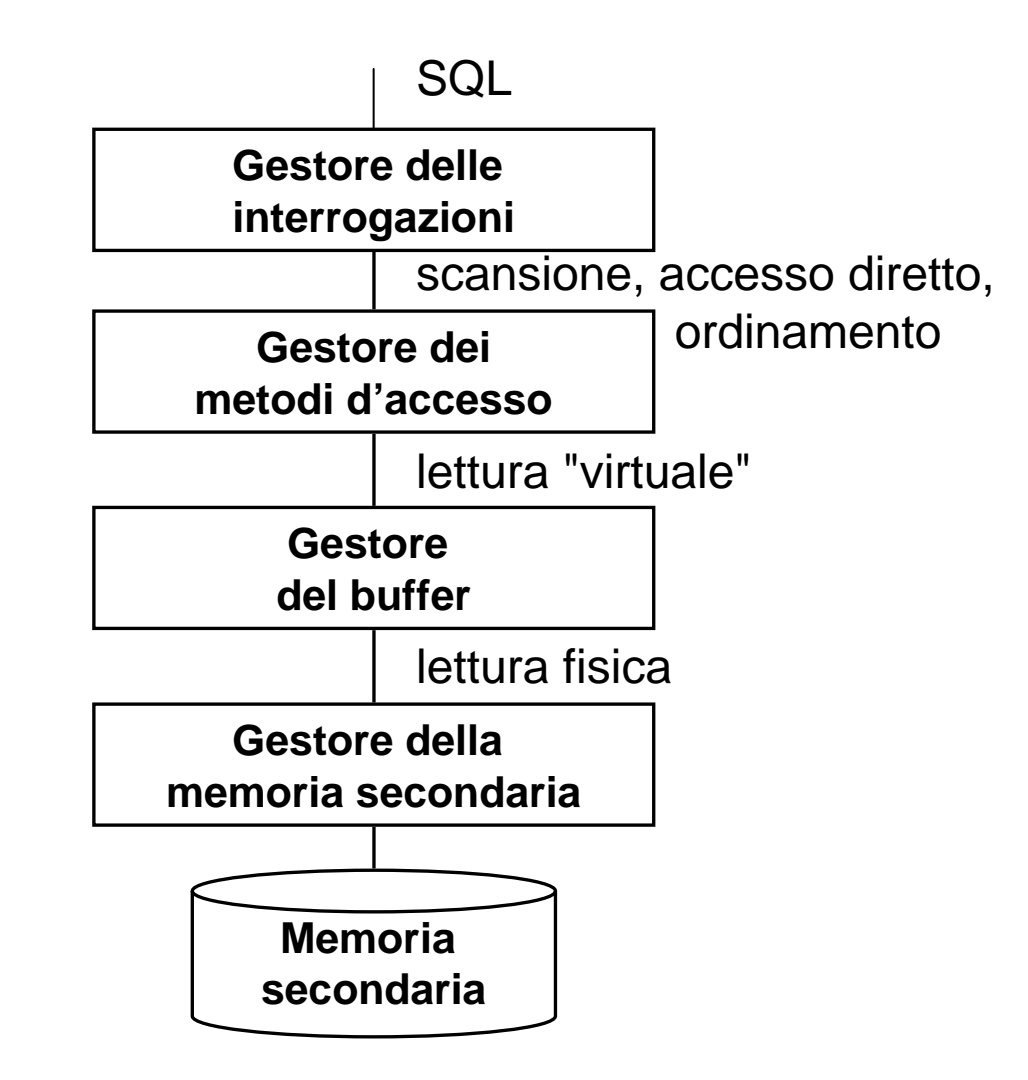

## **Le basi di dati sono affidabili**

- $\bullet$  Le basi di dati sono una risorsa per chi le possiede, e debbono essere conservate anche in presenza di malfunzionamenti
- $\bullet$  Esempio:
	- un trasferimento di fondi da un conto corrente bancario ad un altro, con guasto del sistema a metà
- $\bullet$  Le **transazioni** debbono essere
	- atomiche (o tutto o niente)
	- definitive: dopo la conclusione, non si dimenticano

# **Le basi di dati vengono aggiornate …**

 $\bullet$  L'**affidabilità** è impegnativa per via degli aggiornamenti frequenti e della necessità di gestire il buffer

# **Le basi di dati sono condivise**

- $\bullet$  Una base di dati è una risorsa **integrata**, **condivisa** fra le varie applicazioni
- $\bullet$  conseguenze
	- Attività diverse su dati in parte condivisi:
		- meccanismi di autorizzazione
	- Attività multi-utente su dati condivisi:
		- controllo della **concorrenza**

#### **Aggiornamenti su basi di dati condivise …**

- $\bullet$  Esempi:
	- due prelevamenti (quasi) contemporanei sullo stesso conto corrente
	- due prenotazioni (quasi) contemporanee sullo posto
- $\bullet$  Intutuivamente, le transazioni sono corrette se **seriali** (prima una e poi l'altra)
- Ma in molti sistemi reali l'efficienza sarebbe penalizzata troppo se le transazioni fossero seriali:
	- il **controllo della concorrenza** permette un ragionevole compromesso

#### **Gestore degli accessi <sup>e</sup> delle interrogazioni Gestoredelle transazioni**

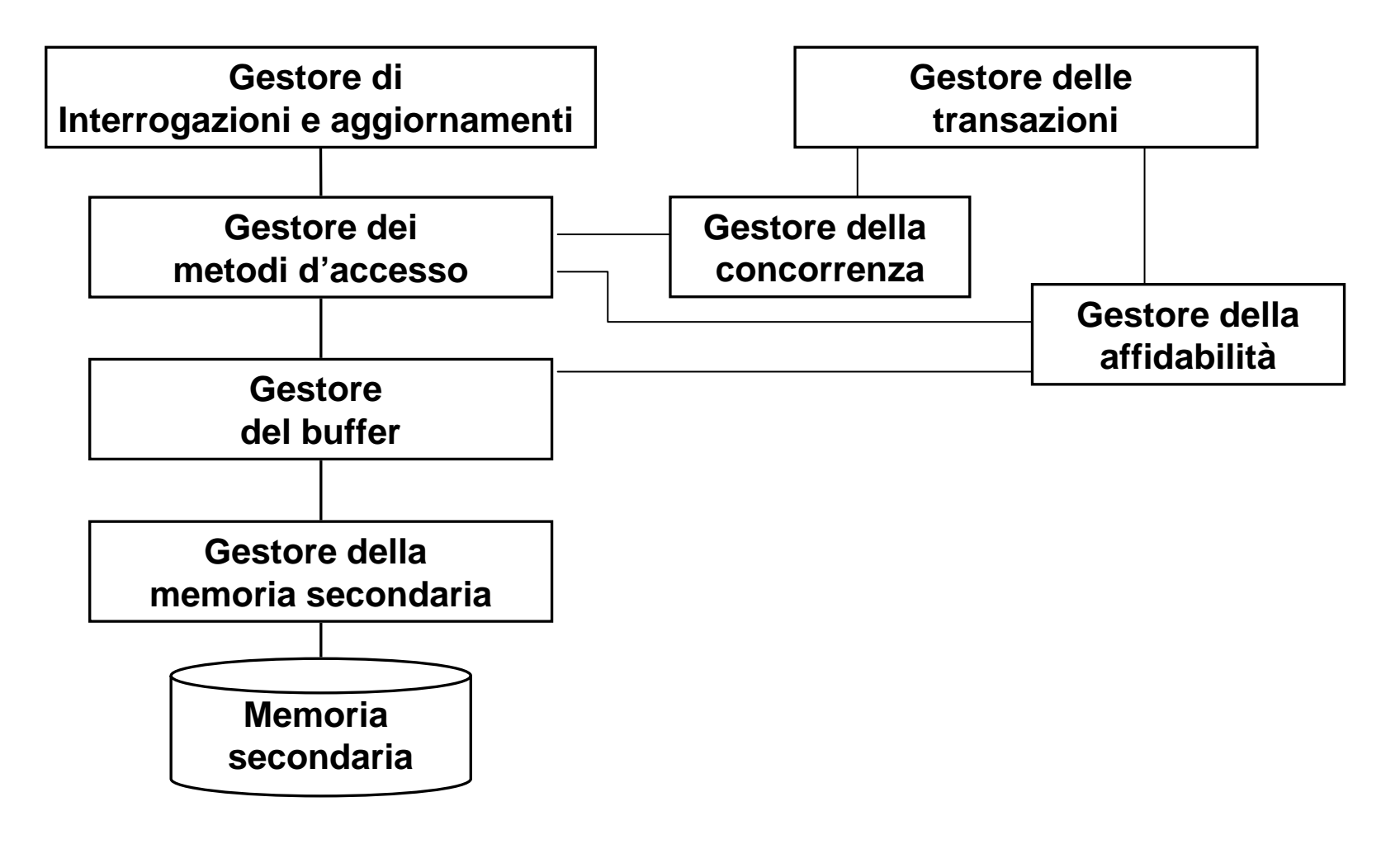

#### **Tecnologia delle basi di dati, argomenti**

- •Gestione della memoria secondaria e del buffer
- $\bullet$ Organizzazione fisica dei dati
- $\bullet$ Gestione ("ottimizzazione") delle interrogazioni
- $\bullet$ Controllo della affidabilità
- $\bullet$ Controllo della concorrenza
- Architetture distribuite

#### **Gestore degli accessi e delle interrogazioni**

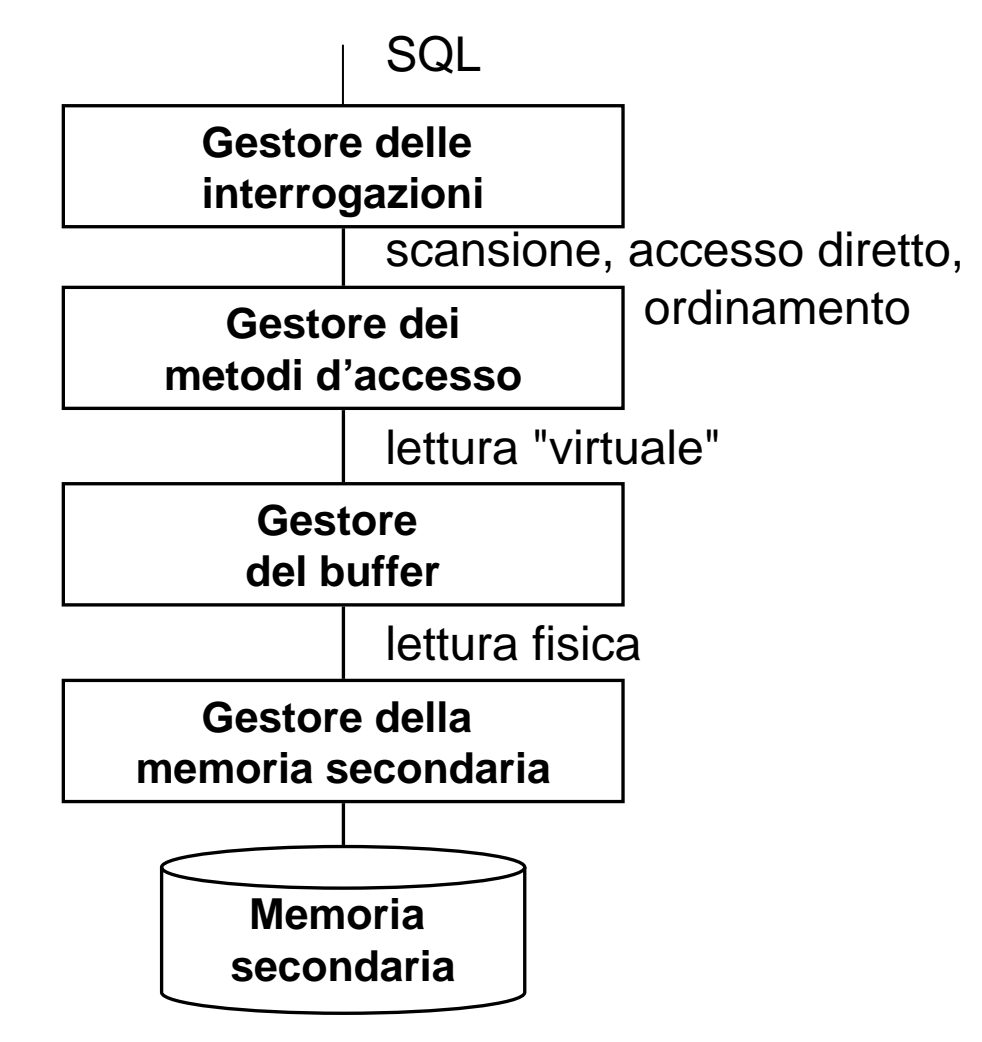

12/05/2007 Basi di dati, vol.2 cap.1 Organizzazione fisica 13

# **Gestore degli accessi e delle interrogazioni, semplifichiamo, per ora**

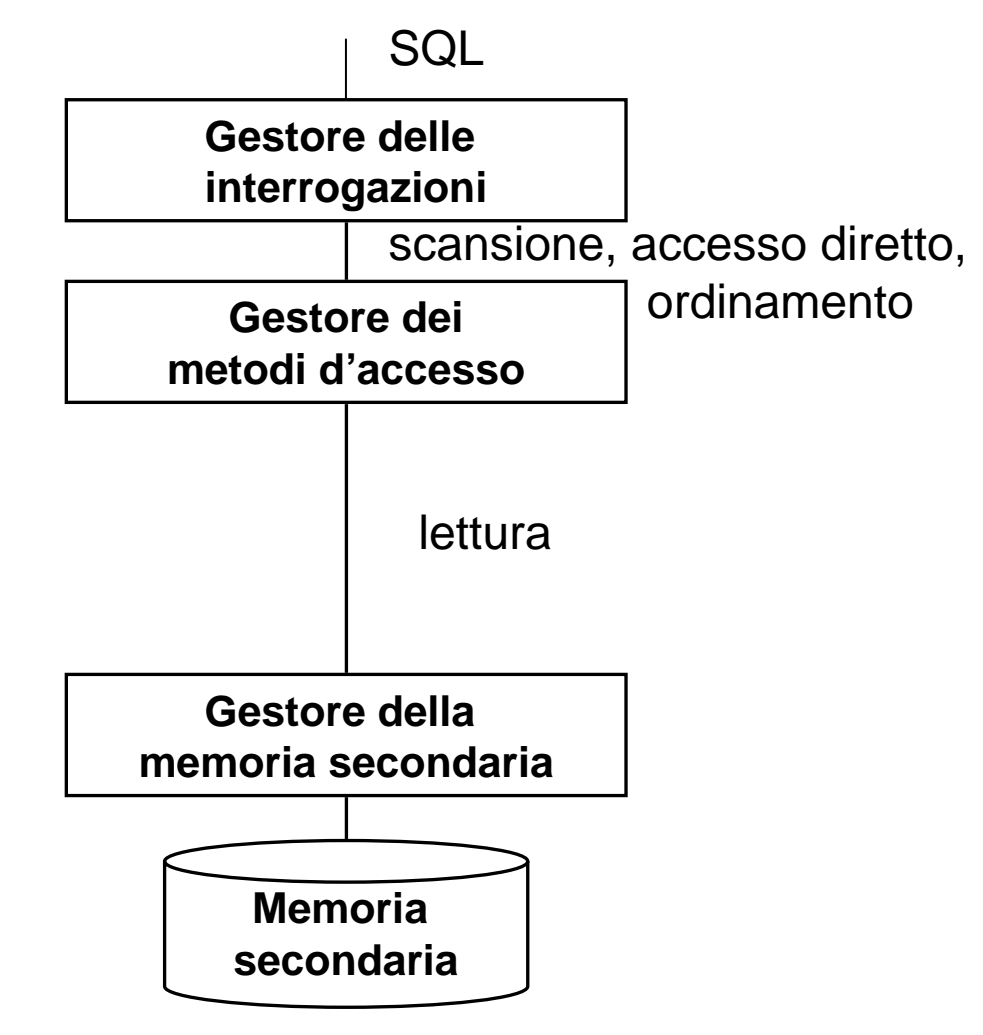

12/05/2007 Basi di dati, vol.2 cap.1 Organizzazione fisica 14

#### **Memoria principale e secondaria**

- • I programmi possono fare riferimento solo a dati in memoria principale
- • Le basi di dati debbono essere (sostanzialmente) in memoria secondaria per due motivi:
	- dimensioni
	- persistenza
- I dati in memoria secondaria possono essere utilizzati solo se prima trasferiti in memoria principale (questo spiega i termini "principale" e "secondaria")

## **Memoria principale e secondaria, 2**

- $\bullet$  I dispositivi di memoria secondaria sono organizzati in **blocchi** di lunghezza (di solito) **fissa** (ordine di grandezza: alcuni KB)
- • Le uniche operazioni sui dispositivi sono la lettura e la scrittura di di una **pagina**, cioè dei dati di un blocco (cioè di una stringa di byte);
- per comodità consideriamo **blocco** <sup>e</sup>**pagina** sinonimi

#### **Memoria principale e secondaria, 3**

- $\bullet$  Accesso a memoria secondaria (dati dal sito della Seagate, 2005):
	- tempo di posizionamento della testina (seek time): in media 3-15ms (a seconda del tipo di disco), migliora del 7-10% all'anno
	- tempo di latenza (rotational delay): 2-6ms (conseguenza della velocità di rotazione, 4-15K giri al minuto, migliora del 7-10% all'anno)
	- tempo di trasferimento di un blocco: frazioni di ms (conseguenza della velocità di trasferimento, 100-300MBs, migliora del 40-50% all'anno)

in media non meno di qualche ms

- • Commenti:
	- Il costo di un accesso a memoria secondaria è quattro o più ordini di grandezza maggiore di quello per operazioni in memoria centrale
	- Nelle applicazioni "I/O bound" (cioè con molti accessi a memoria secondaria e relativamente poche operazioni) il costo dipende esclusivamente dal numero di accessi a memoria secondaria
	- Accessi a blocchi "vicini" costano meno (contiguità)

# **DBMS e file system**

- $\bullet$  Il file system è il componente del sistema operativo che gestisce la memoria secondaria
- $\bullet$  I DBMS ne utilizzano le funzionalità, ma in misura limitata, per creare ed eliminare file e per leggere e scrivere singoli blocchi o sequenze di blocchi contigui.
- • L'organizzazione dei file, sia in termini di distribuzione dei record nei blocchi sia relativamente alla struttura all'interno dei singoli blocchi è gestita direttamente dal DBMS.

# **DBMS e file system, 2**

- $\bullet$  Il DBMS gestisce i blocchi dei file allocati come se fossero un unico grande spazio di memoria secondaria e costruisce, in tale spazio, le strutture fisiche con cui implementa le relazioni.
- $\bullet$  Il DBMS crea file di grandi dimensioni che utilizza per memorizzare diverse relazioni (al limite, l'intera base di dati)
- $\bullet$  Talvolta, vengono creati file in tempi successivi:
	- è possibile che un file contenga i dati di più relazioni e che le varie tuple di una relazione siano in file diversi.
- • Spesso, ma non sempre, ogni blocco è dedicato a ennuple di un'unica relazione

# **Blocchi e record**

- $\bullet$  I blocchi (componenti "fisici" di un file) e i record (componenti "logici") hanno dimensioni in generale diverse:
	- la dimensione del blocco dipende dal file system
	- la dimensione del record (semplificando un po') dipende dalle esigenze dell'applicazione, e può anche variare nell'ambito di un file

## **Fattore di blocco**

- $\bullet$  numero di record in un blocco
	- L<sub>R</sub>: dimensione di un record (per semplicità costante nel file: "record a lunghezza fissa")

 $\lfloor \lfloor_{\mathsf{L}_{\mathsf{B}}}/\lfloor \rfloor$ 

- $-$  L<sub>B</sub>: dimensione di un blocco
- se L<sub>B</sub> > L<sub>R,</sub> possiamo avere più record in un blocco:
- $\bullet$  lo spazio residuo può essere
	- utilizzato (record "spanned" o impaccati)
	- non utilizzato ("unspanned")

#### **Organizzazione delle ennuple nelle pagine**

- Ci sono varie alternative, anche legate alle specifiche strutture fisiche; vediamo una possibilità
- • Inoltre:
	- se la lunghezza delle ennuple è fissa, la struttura può essere semplificata
	- le ennuple (come visto, caso "spanned") possono essere su più pagine (necessario per ennuple grandi)

#### **Organizazione delle ennuple nelle pagine**

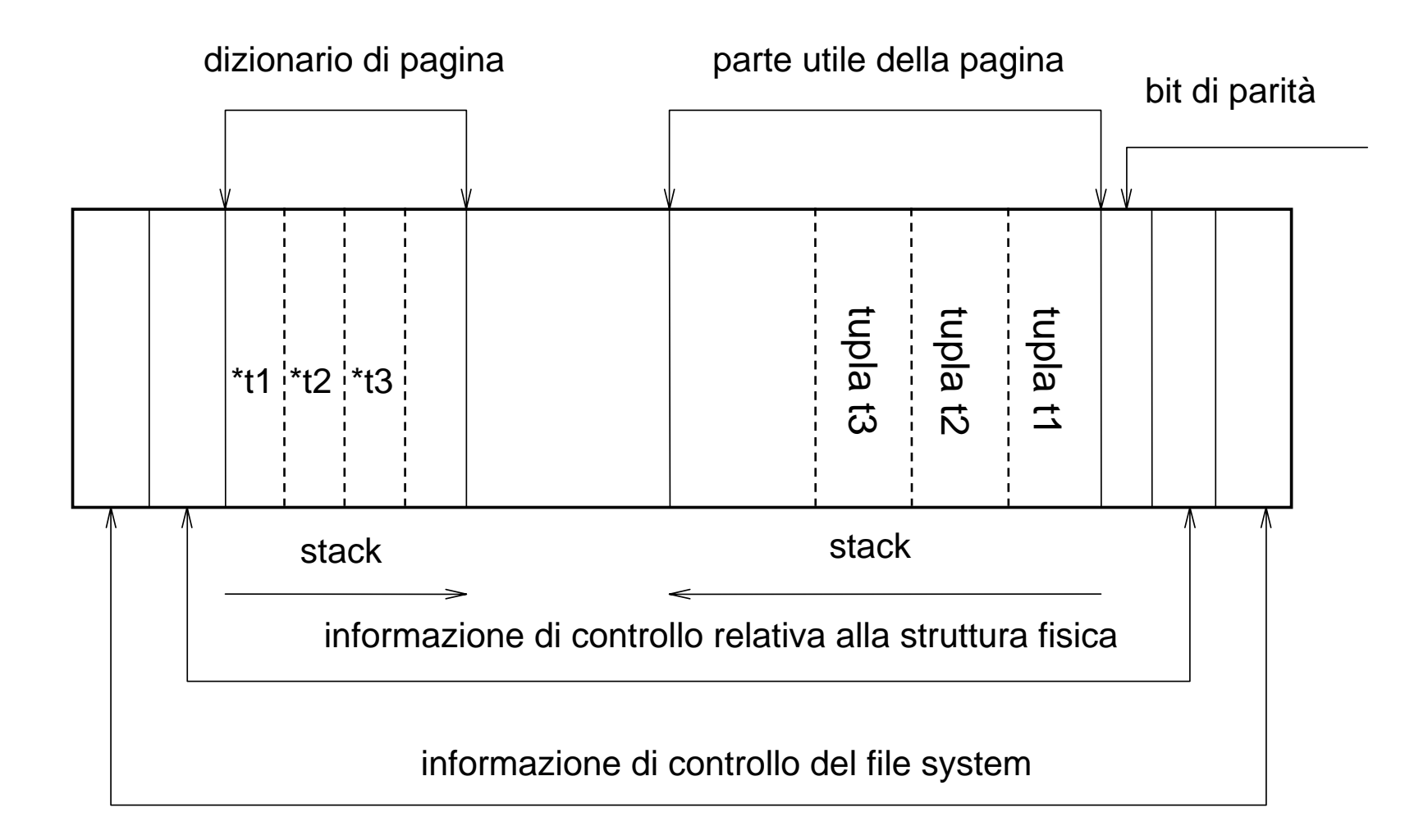

## **Strutture**

- Sequenziali
- Calcolate ("Hash")
- Ad albero (di solito, indici)

# **Strutture sequenziali**

- $\bullet$  Esiste un ordinamento fra le ennuple, che può essere rilevante ai fini della gestione
	- **seriale***:* ordinamento fisico ma non logico
	- **array***:* posizioni individuate attraverso indici
	- **ordinata**: l'ordinamento delle tuple coerente con quello di un campo

## **Struttura seriale**

- • Chiamata anche:
	- "Entry sequenced"
	- file heap
	- file disordinato
- È molto diffusa nelle basi di dati relazionali, associata a indici secondari
- Gli inserimenti vengono effettuati (varianti)
	- in coda (con riorganizzazioni periodiche)
	- al posto di record cancellati
- $\bullet$  La gestione è molto semplice da certi punti di vista, ma in molti casi inefficiente

#### **Array sequential structure**

- •Possible only when the tuples are of fixed length
- • Made of *<sup>n</sup>*of adjacent blocks, each block with *m* of available slots for tuples
- $\bullet$  Each tuple has a numeric index *i* and is placed in the *i*-th position of the array
- $\bullet$  Primitives:
	- Accessed via read-ind (at a given index value).
	- Data loading happens at the end of the file (indices are obtained simply by increasing a counter)
	- Deletions create free slots
	- Updates are done on place

#### **Ordered sequential structure**

- $\bullet$  Each tuple has a position based on the value of a "key" (or "pseudo-key") field
- • Historically, ordered sequential structures were used on sequential devices (tapes) by batch processes. Data were located into the *main file,* modifications were collected in *differential files,* and the files were *periodically merged.* This has fallen out of use
- The main problems: insertions or updates which increase the physical space - they require reorganizations
- Options to avoid global reorderings:
	- Leaving a certain number of slots free at the time of first loading. This is followed by 'local reordering' operations
	- Integrating the sequentially ordered files with an *overflow file*, where new tuples are inserted into blocks linked to form an *overflow chain*

# **Strutture ordinate**

- $\bullet$  Permettono ricerche binarie, ma solo fino ad un certo punto (come troviamo la "metà" del file?)
- Nelle basi di dati relazionali si utilizzano quasi solo in combinazione con indici (file ISAM o file ordinati con indice primario)

# **File hash**

- $\bullet$  Permettono un accesso diretto molto efficiente (da alcuni punti di vista)
- La tecnica si basa su quella utilizzata per le tavole hash in memoria centrale

# **Tavola hash**

- • Obiettivo: accesso diretto ad un insieme di record sulla base del valore di un campo (detto **chiave**, che per semplicità supponiamo identificante, ma non è necessario)
- Se i possibili valori della chiave sono in numero paragonabile al numero di record (e corrispondono ad un "tipo indice") allora usiamo un array; ad esempio: università con 1000 studenti e numeri di matricola compresi fra 1 e 1000 o poco più e file con tutti gli studenti
- Se i possibili valori della chiave sono molti di più di quelli effettivamente utilizzati, non possiamo usare l'array (spreco); ad esempio:
	- 40 studenti e numero di matricola di 6 cifre (un milione di possibili chiavi)

# **Tavola hash, 2**

- • Volendo continuare ad usare qualcosa di simile ad un array, ma senza sprecare spazio, possiamo pensare di trasformare i valori della chiave in possibili indici di un array:
	- **funzione hash:** 
		- associa ad ogni valore della chiave un "indirizzo", in uno spazio di dimensione paragonabile (leggermente superiore) rispetto a quello strettamente necessario
		- poiché il numero di possibili chiavi è molto maggiore del numero di possibili indirizzi ("lo spazio delle chiavi è più grande dello spazio degli indirizzi"), la funzione non può essere iniettiva e quindi esiste la possibilità di collisioni (chiavi diverse che corrispondono allo stesso indirizzo)
		- le buone funzioni hash distribuiscono in modo casuale e uniforme, riducendo le probabilità di collisione (che si riduce aumentando lo spazio ridondante)

# **Un esempio**

- 40 record
- • tavola hash con 50 posizioni:
	- 1 collisione a 4
	- 2 collisioni a 3
	- 5 collisioni a 2

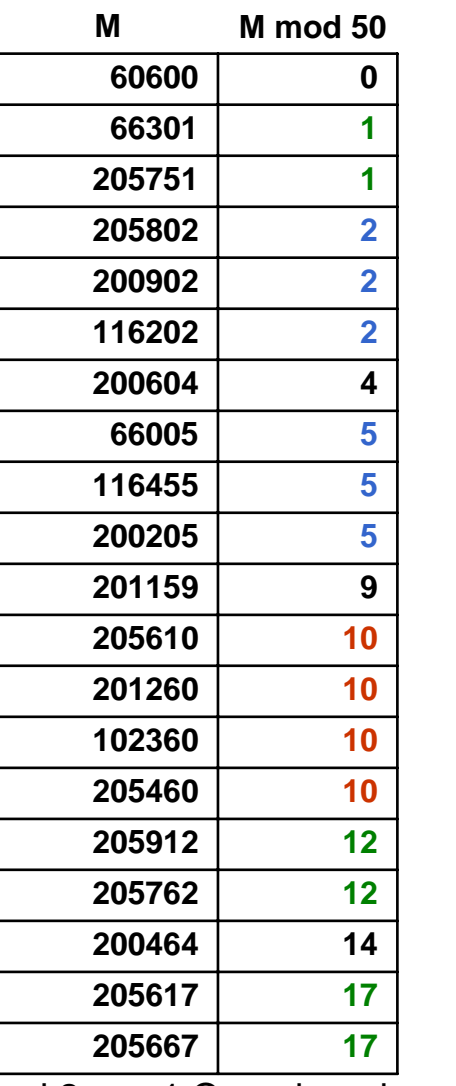

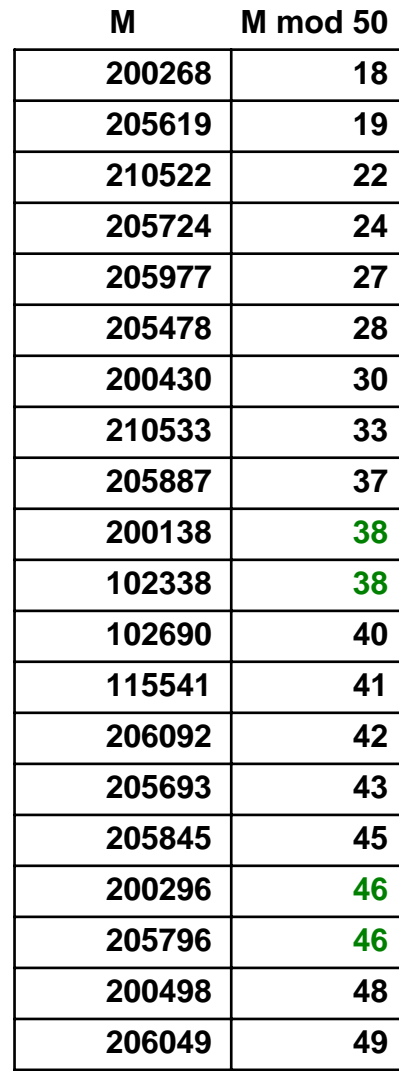

#### **Tavola hash**

 **206049 200498**

 **205796**

 **205845**

 **205693 206092 115541 102690**

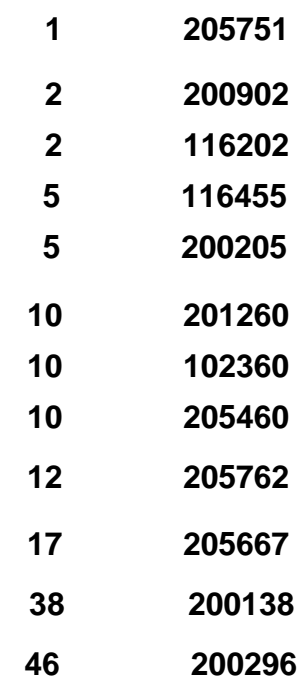

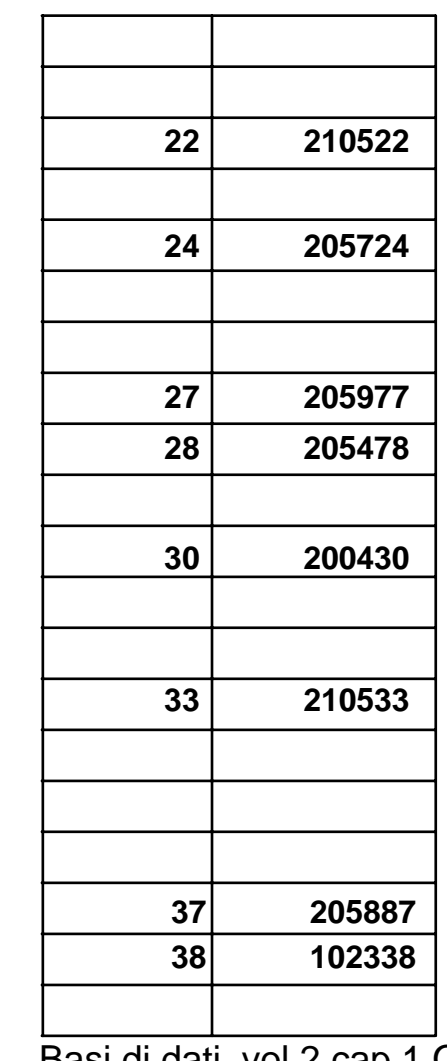

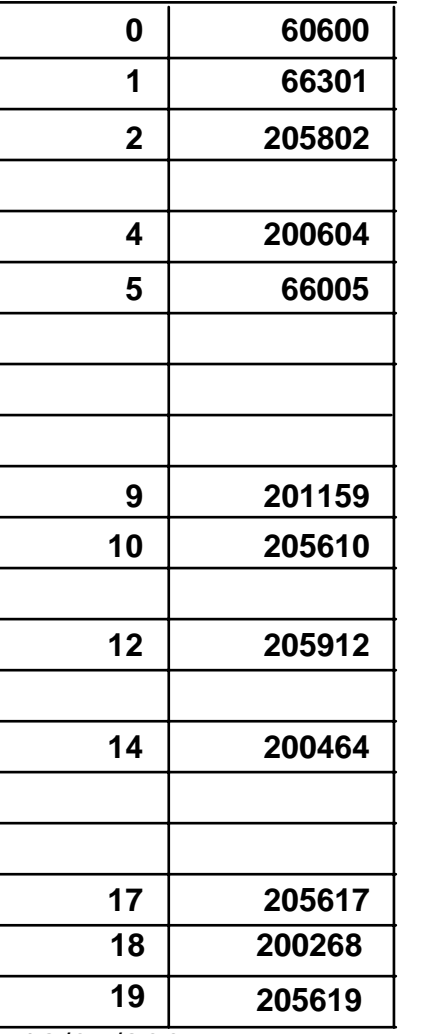

# **Tavola hash, collisioni**

- • Varie tecniche:
	- posizioni successive disponibili
	- tabella di overflow (gestita in forma collegata)
	- funzioni hash "alternative"
- • Nota:
	- le collisioni ci sono (quasi) sempre
	- le collisioni multiple hanno probabilità che decresce al crescere della molteplicità
	- la molteplicità media delle collisioni è molto bassa

# **File hash**

- $\bullet$  L'idea è la stessa della tavola hash, ma si basa sull'organizzazione in blocchi:
	- ogni blocco contiene più record
	- Lo spazio degli indirizzi è più piccolo
		- Nell'esempio, con fattore di blocco pari a 10, possiamo usare "mod 5" invece di "mod 50"
## **Un esempio**

- $\bullet$ 40 record
- • tavola hash con 50 posizioni:
	- 1 collisione a 4
	- 2 collisioni a 3
	- 5 collisioni a 2 numero medio di accessi: 1,425

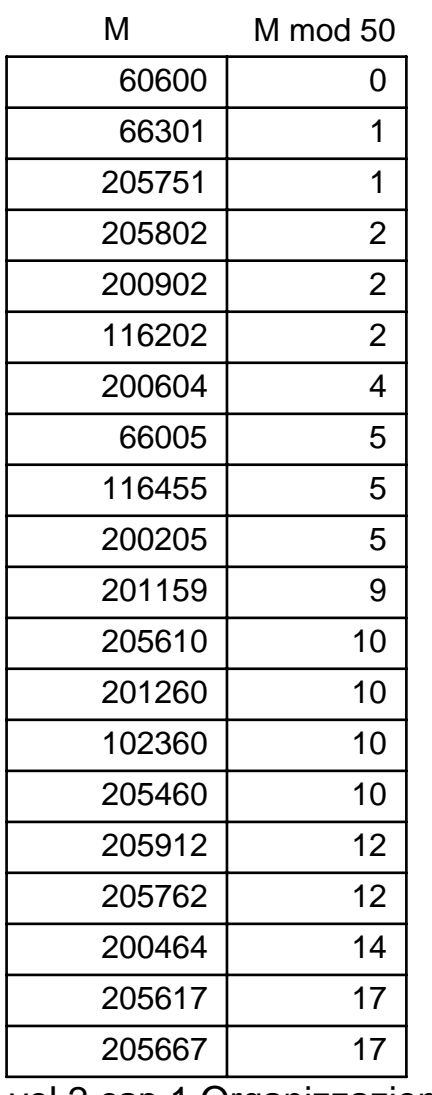

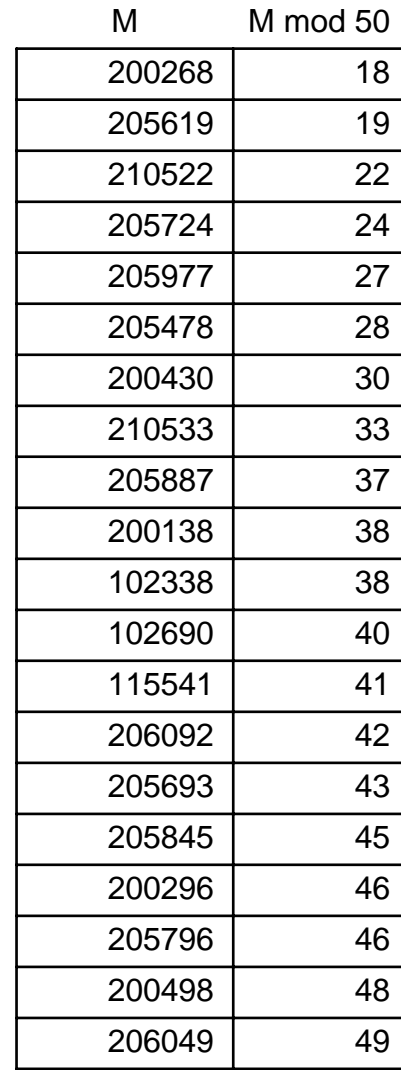

12/05/2007 Basi di dati, vol.2 cap.1 Organizzazione fisica 37

#### **Un file hash**

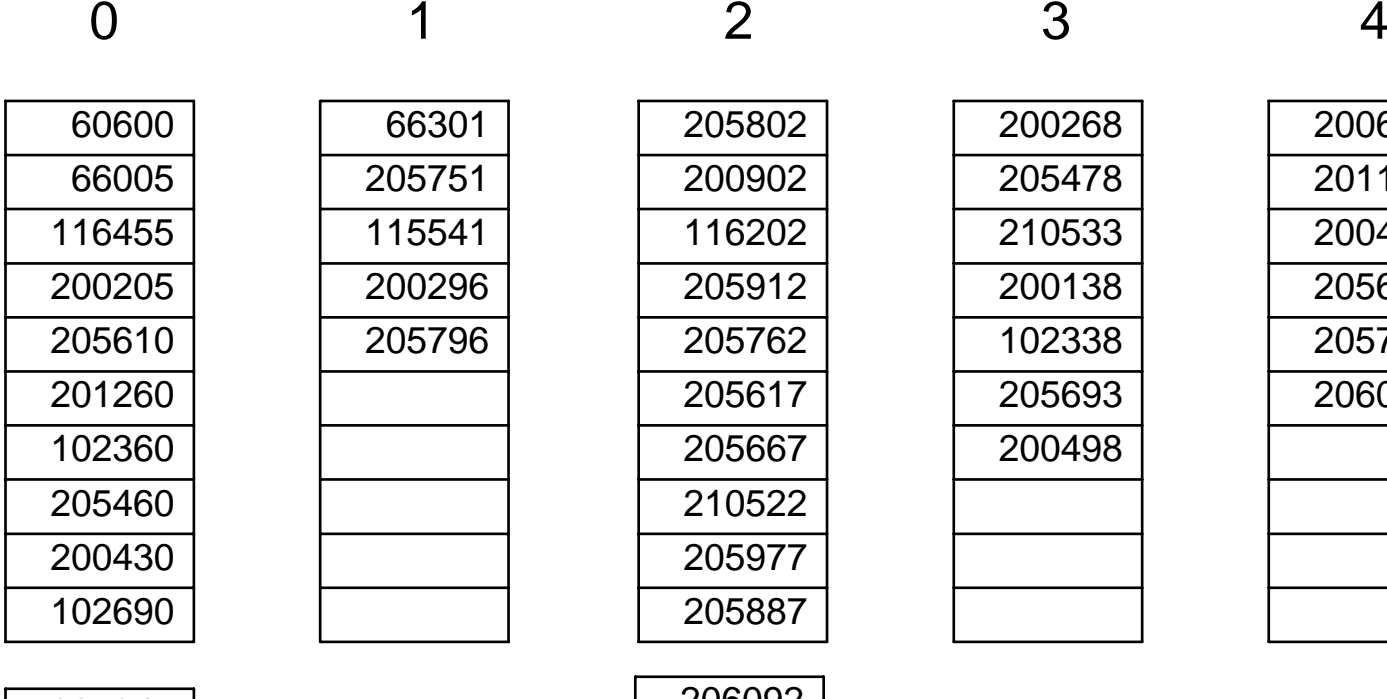

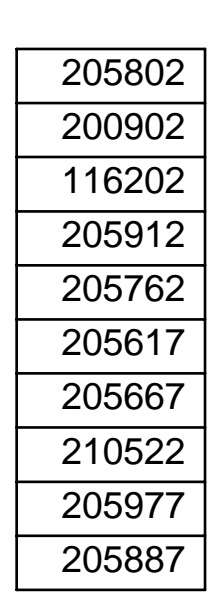

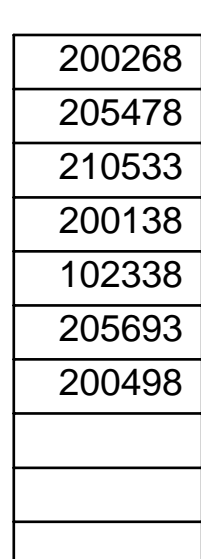

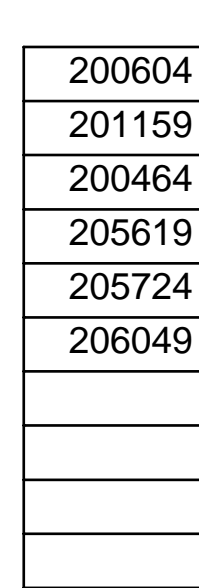

## **Nell'esempio**

- 40 record
- tavola hash con 50 posizioni:
	- 1 collisione a 4
	- 2 collisioni a 3
	- 5 collisioni a 2
	- numero medio di accessi: 1,425
- file hash con fattore di blocco 10; 5 blocchi con 10 posizioni ciascuno:
	- due soli overflow (blocchi con più di 10 record)
	- numero medio di accessi: 1,05
- Perché?

## **Collisioni, stima**

- $\bullet$  Lunghezza media delle catene di overflow, al variare di
	- Numero di record esistenti: T
	- NUmero massimo di record per blocco: B
	- Fattore di blocco: F
	- Cefficiente di riempimento: T/(FxB)

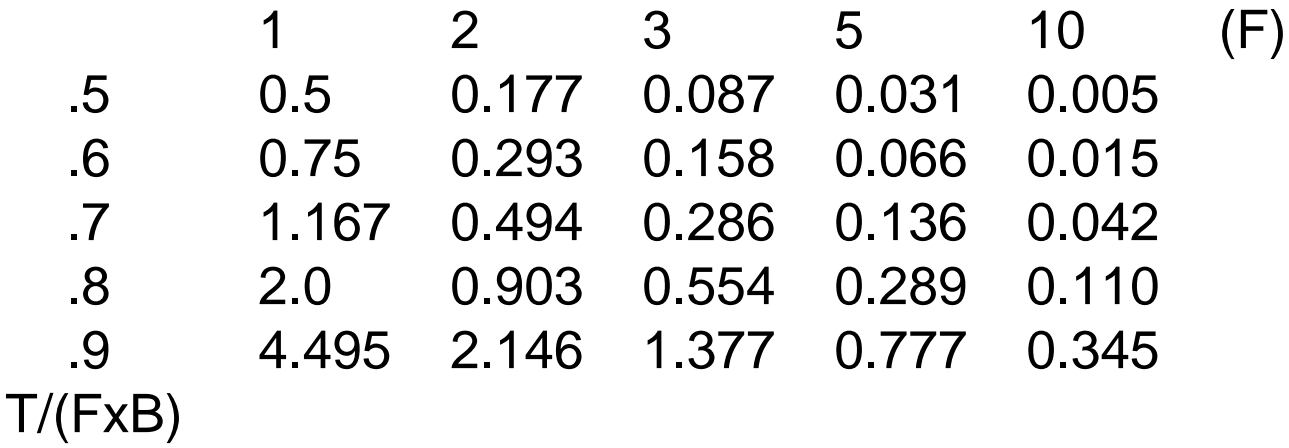

## **File hash, osservazioni**

- •Le collisioni (overflow) sono di solito gestite con blocchi collegati
- • È l'organizzazione più efficiente per l'accesso diretto basato su valori della chiave con condizioni di uguaglianza (accesso puntuale):
	- costo medio di poco superiore all'unità (il caso peggiore è molto costoso ma talmente improbabile da poter essere ignorato)
- • Non è efficiente per ricerche basate su intervalli (né per ricerche basate su altri attributi)
- • I file hash "degenerano" se si riduce lo spazio sovrabbondante: funzionano solo con file la cui dimensione non varia molto nel tempo

# **Indici di file**

- • Indice:
	- struttura ausiliaria per l'accesso (efficiente) ai record di un file sulla base dei valori di un campo (o di una "concatenazione di campi") detto chiave (o, meglio, pseudochiave, perché non è necessariamente identificante);
- $\bullet$  Idea fondamentale: l'indice analitico di un libro: lista di coppie (termine,pagina), ordinata alfabeticamente sui termini, posta in fondo al libro e separabile da esso
- Un indice I di un file f è un altro file, con record a due campi: chiave e indirizzo (dei record di f o dei relativi blocchi), ordinato secondo i valori della chiave

# **Tipi di indice**

- $\bullet$  indice primario:
	- su un campo sul cui ordinamento è basata la memorizzazione (detti anche indici di cluster, anche se tavolta si chiamano primari quelli su una chiave identificante e di cluster quelli su una pseudochiave non identificante)
- $\bullet$  indice secondario
	- su un campo con ordinamento diverso da quello di memorizzazione

## **Tipi di indice, commenti**

- $\bullet$  Esempio, sempre rispetto ad un libro
	- indice generale
	- indice analitico
- $\bullet$  I benefici legati alla presenza di indici secondari sono molto più sensibili
- • Ogni file può avere al più un indice primario e un numero qualunque di indici secondari (su campi diversi). Esempio:
	- una guida turistica può avere l'indice dei luoghi e quello degli artisti
- $\bullet$ Un file hash non può avere un indice primario

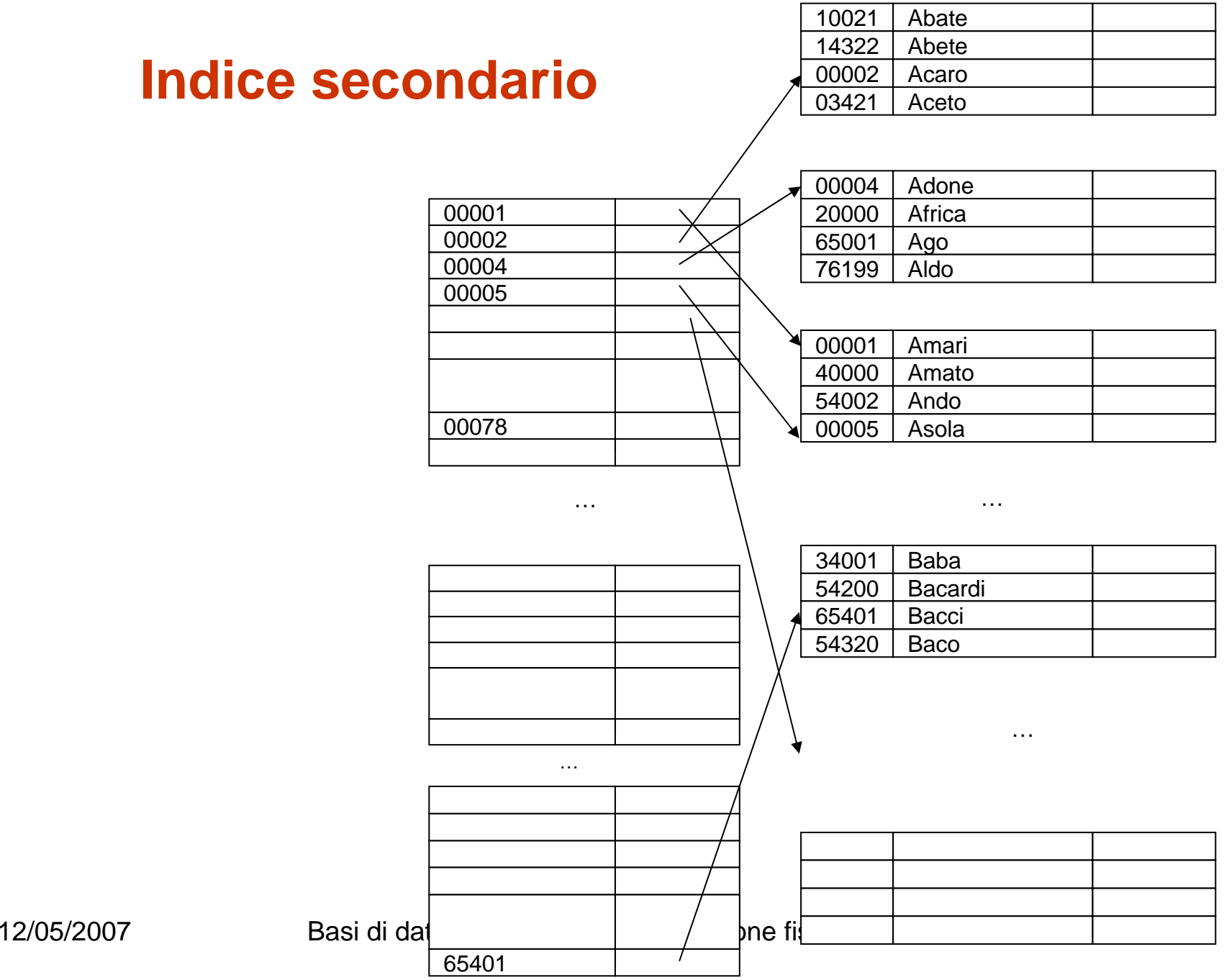

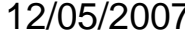

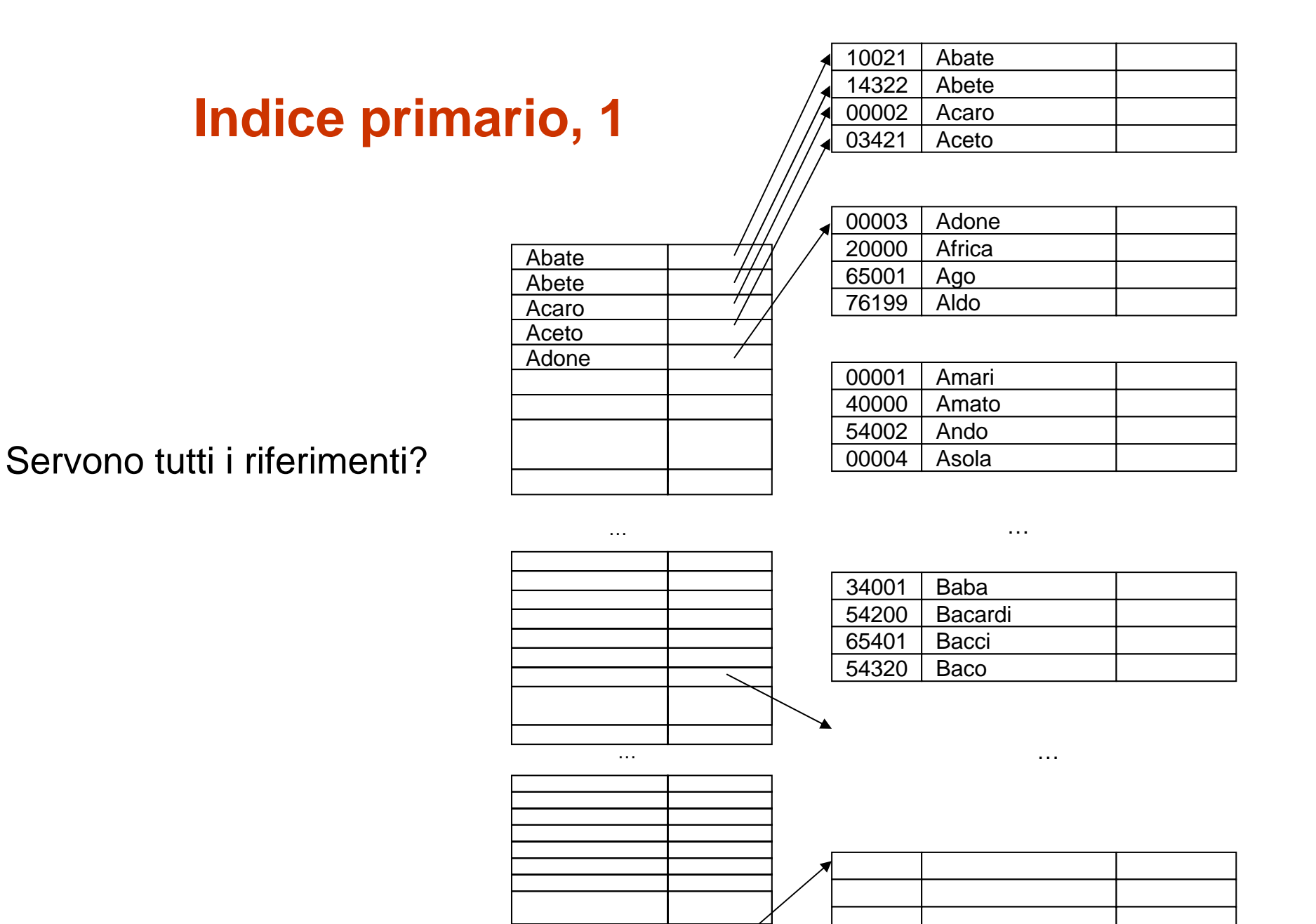

12/05/2007 Basi di dati, vol.2 cap.1 Organizzazione fist

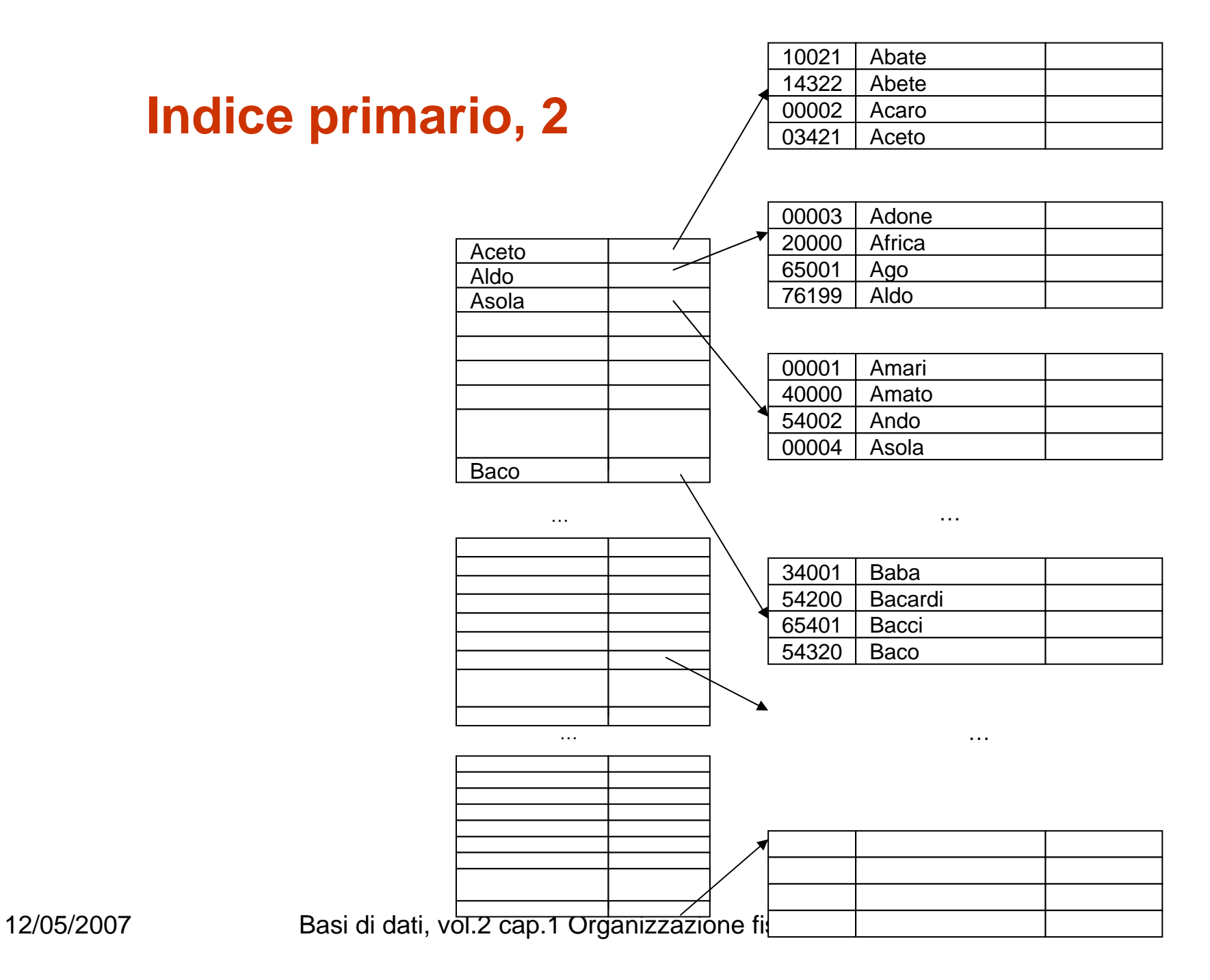

# **Tipi di indice, ancora**

- • indice denso:
	- contiene tutti i valori della chiave (e quindi, per indici su campi identificanti, un riferimento per ciascun record del file)
- • indice sparso:
	- contiene solo alcuni valori della chiave e quindi (anche per indici su campi identificanti) un numero di riferimenti inferiore rispetto ai record del file
- • Un indice primario
	- di solito è sparso
	- denso permette di eseguire operazioni sugli indirizzi, senza accedere ai record
- Un indice secondario deve essere denso

## **Dimensioni dell'indice**

- •L numero di record nel file
- $\bullet$ B dimensione dei blocchi
- •R lunghezza dei record (fissa)
- $\bullet$ K lunghezza del campo chiave
- $\bullet$ P lunghezza degli indirizzi (ai blocchi)

N. di blocchi per il file (circa):  $N_F = L / (B/R)$ N. di blocchi per un indice denso:  $N_D = L / (B/(K+P))$ N. di blocchi per un indice sparso:  $\mathsf{N}_\mathsf{S} = \mathsf{N}_\mathsf{F}$  / (B/(K+P))

#### **Dimensioni dell'indice, esempio**

- $\bullet$ L numero di record nel file 1.000.000
- $\bullet$ B dimensione dei blocchi 4KB
- •R lunghezza dei record (fissa per semplicità) 100B
- •K lunghezza del campo chiave 4B
- •P lunghezza degli indirizzi (ai blocchi) 4B

$$
N_F = L / (B/R)
$$
  
\n
$$
N_D = L / (B/(K+P))
$$
  
\n
$$
N_S = N_F / (B/(K+P))
$$
  
\n
$$
= 25.000(4.000/8) = 2.000
$$
  
\n
$$
N_S = N_F / (B/(K+P))
$$
  
\n
$$
= 25.000/(4.000/8) = 50
$$

## **Caratteristiche degli indici**

- $\bullet$ Accesso diretto (sulla chiave) efficiente, sia puntuale sia per intervalli
- $\bullet$  Scansione sequenziale ordinata efficiente:
	- Tutti gli indici (in particolare quelli secondari) forniscono un **ordinamento logico** sui record del file; con numero di accessi pari al numero di record del file (a parte qualche beneficio dovuto alla bufferizzazione)
- $\bullet$  Modifiche della chiave, inserimenti, eliminazioni inefficienti (come nei file ordinati)
	- tecniche per alleviare i problemi:
		- file o blocchi di overflow
		- marcatura per le eliminazioni
		- riempimento parziale
		- blocchi collegati (non contigui)
		- riorganizzazioni periodiche
		- … (vedremo più avanti)

## **Indici densi, un'osservazione**

- $\bullet$  Si possono usare, come detto, puntatori ai blocchi oppure puntatori ai record
	- I puntatori ai blocchi sono più compatti
	- I puntatori ai record permettono di
		- semplificare alcune operazioni (effettuate solo sull'indice, senza accedere al file se non quando indispensabile)

## **Indici su campi non chiave**

- $\bullet$  Ci sono (in generale) più record per un valore della (pseudo)chiave
	- primario sparso, possibili semplificazioni:
		- puntatori solo a blocchi con valori "nuovi"
	- primario denso:
		- una coppia con valore della chiave e riferimento per ogni record (quindi i valori della chiave si ripetono)
		- valore della chiave seguito dalla lista di riferimenti ai record con quel valore
		- valore della chiave seguito dal riferimento al primo record con quel valore (perde i benefici dell'indice primario denso legati alla possibilità di lavorare sui puntatori)
	- secondario (denso):
		- una coppia con valore della chiave e riferimento per ogni record (quindi i valori della chiave si ripetono)
		- un livello (di "indirezione") in più: per ogni valore della chiave l'indice contiene un record con riferimento al blocco di una struttura intermedia che contiene riferimenti ai record

## **Indici multilivello**

- Gli indici sono file essi stessi e quindi ha senso costruire indici sugli indici, per evitare di fare ricerche fra blocchi diversi (che potrebbero richiedere scansioni sequenziali)
- • L'indice è ordinato e quindi l'indice sull'indice è primario (e sparso)
- •Il tutto a più livelli, fino ad avere un livello con un solo blocco

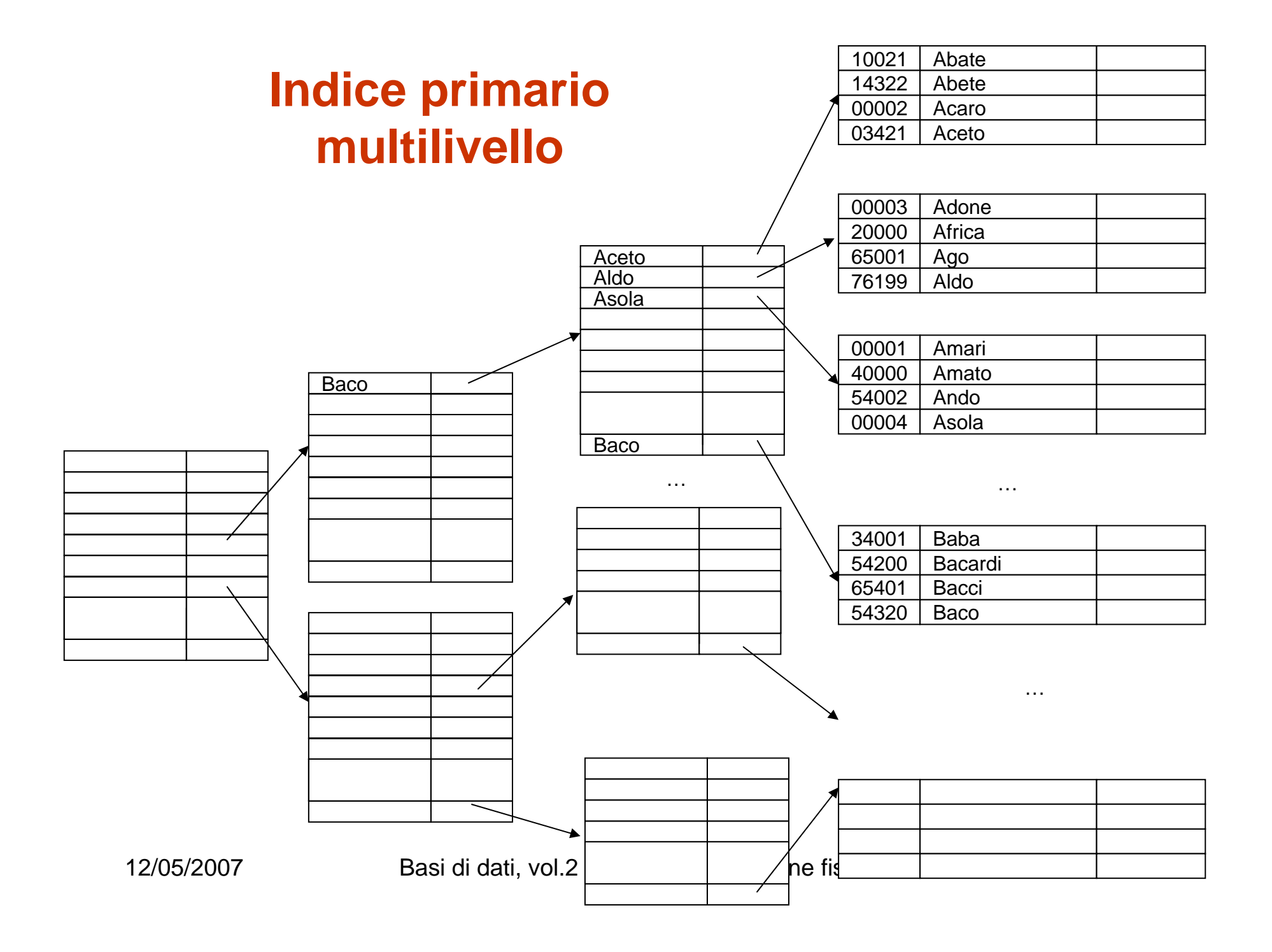

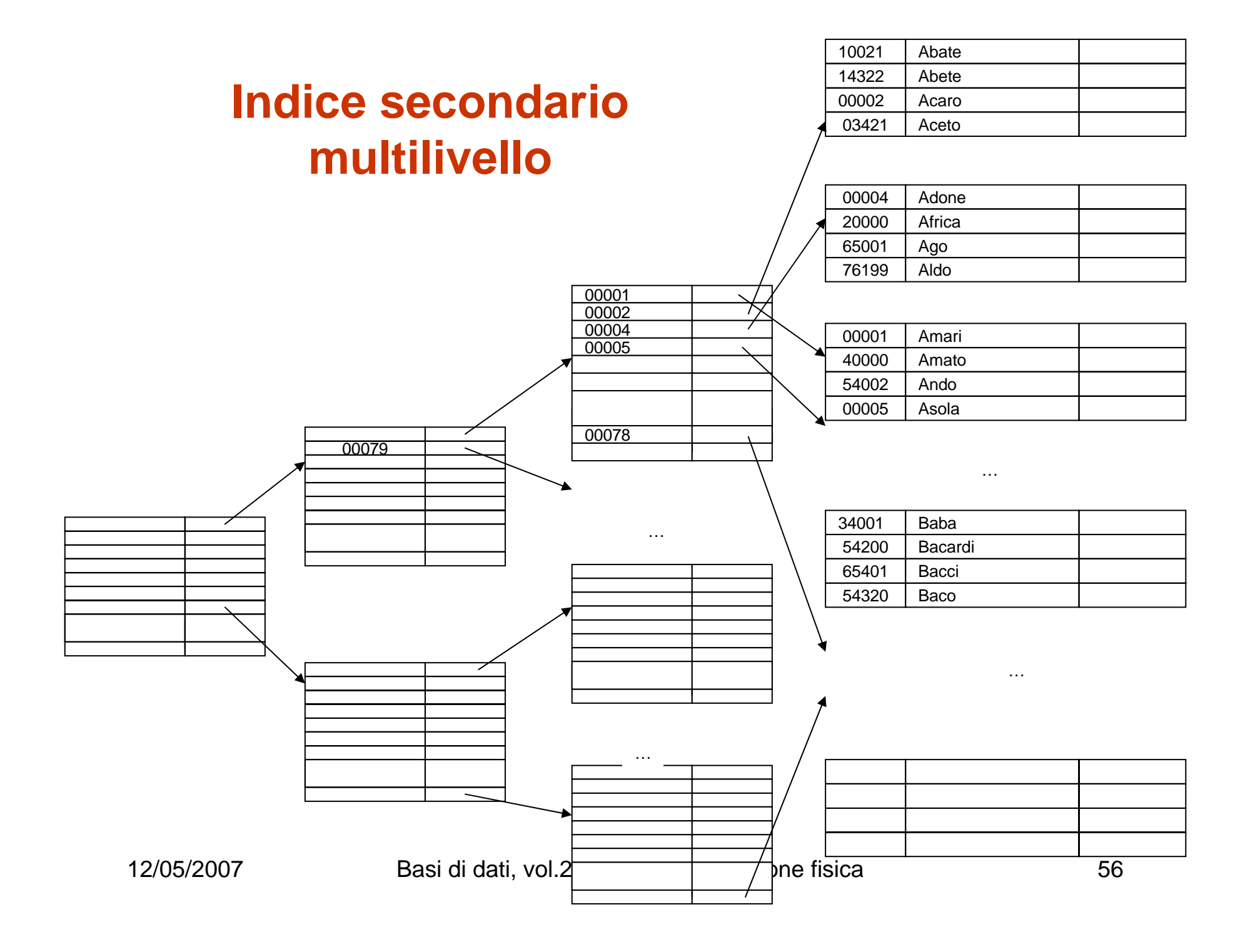

## **Indici multilivello**

- I livelli sono di solito abbastanza pochi, perché
	- l'indice è ordinato, quindi l'indice sull'indice è sparso
	- i record dell'indice sono piccoli
- $\bullet\quad$  N $_{\mathsf{j}}$  numero di blocchi al livello j dell'indice (circa):

 $N_j = N_{j-1} / (B/(K+P))$ 

- $\bullet$  Negli esempi numerici (B/(K+P) = 4.000/8=500)
	- Denso:  $N_1 = 2.000$ ,  $N_2 = 4$ ,  $N_3 = 1$
	- Sparso:  $N_1 = 50, N_2 = 1$

# **Indici, problemi**

- • Tutte le strutture di indice viste finora sono basate su strutture ordinate e quindi sono poco flessibili in presenza di elevata dinamicità
- Gli indici utilizzati dai DBMS sono più sofisticati:
	- indici dinamici multilivello: B-tree (intuitivamente: alberi di ricerca bilanciati)
		- Arriviamo ai B-tree per gradi
			- Alberi binari di ricerca
			- Alberi n-ari di ricerca
			- Alberi n-ari di ricerca bilanciati

## **Albero binario di ricerca**

- $\bullet$  Albero binario etichettato in cui per ogni nodo il sottoalbero sinistro contiene solo etichette minori di quella del nodo e il sottoalbero destro etichette maggiori
- • tempo di ricerca (e inserimento), pari alla profondità:
	- logaritmico nel caso "medio" (assumendo un ordine di inserimento casuale)

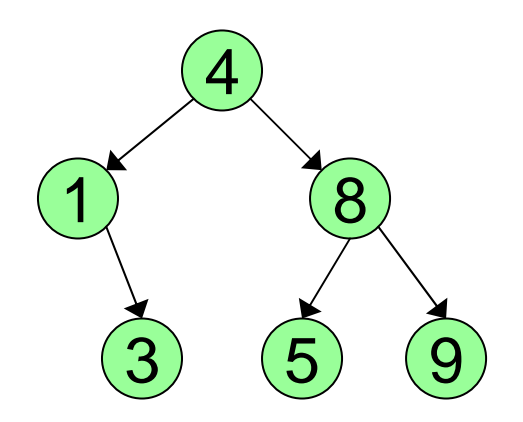

## **Albero di ricerca di ordine P**

- •Ogni nodo ha (fino a) P figli e (fino a) P-1 etichette, ordinate
- • Nell'i-esimo sottoalbero abbiamo tutte etichette maggiori della (i-1)- esima etichetta e minori della i-esima
- • Ogni ricerca o modifica comporta la visita di un cammino radice foglia
- $\bullet$  In strutture fisiche, un nodo corrisponde di solito ad un blocco <sup>e</sup> quindi ogni nodo intermedio ha molti figli (un "fan-out" molto grande, pari al fattore di blocco dell'indice)
- All'interno di un nodo, la ricerca è sequenziale (ma in memoria centrale!)
- $\bullet$ La struttura è ancora (potenzialmente) rigida

#### **Nodi in un albero di ricerca di ordine F+1**

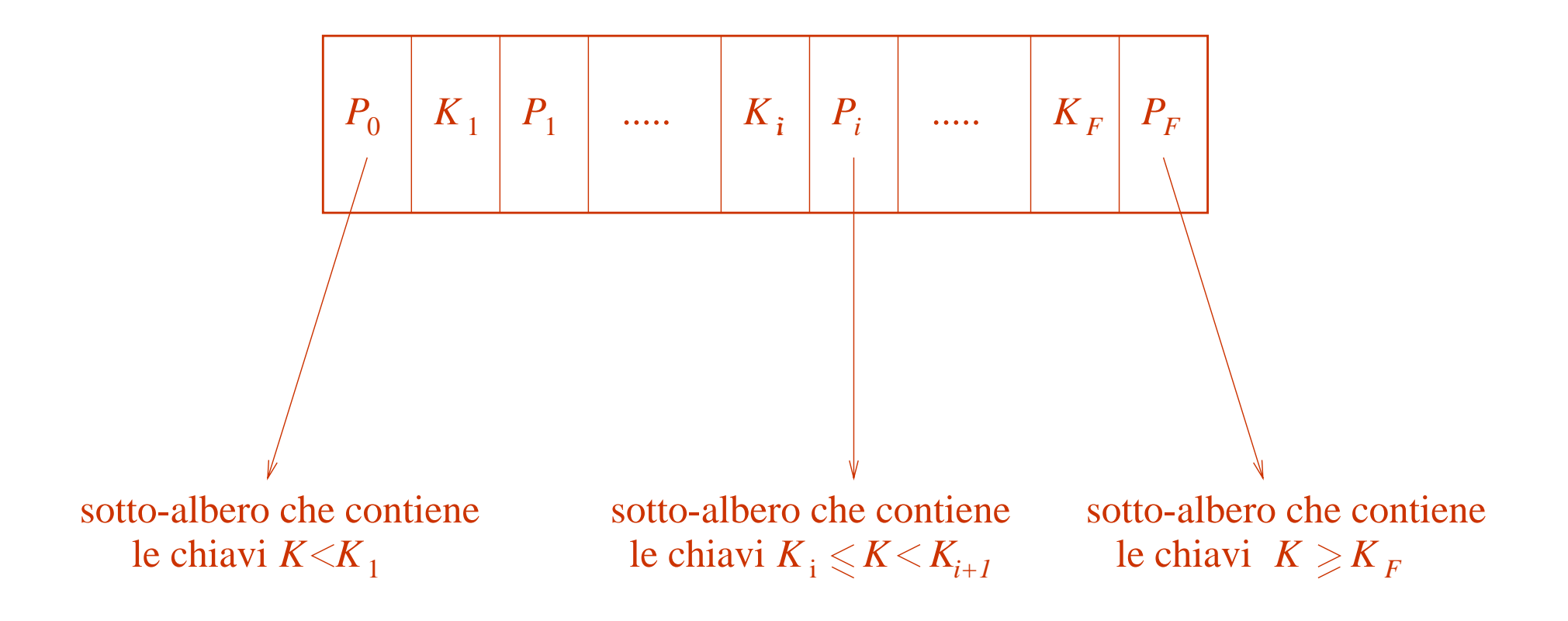

#### **B-tree**

- $\bullet$  Albero di ricerca in cui ogni nodo corrisponde ad un blocco,
	- viene mantenuto perfettamente bilanciato (tutte le foglie sono allo stesso livello), grazie a:
		- riempimento parziale (mediamente 70%)
		- riorganizzazioni (locali) in caso di sbilanciamento

#### **Organizzazione dei nodi del B-tree**

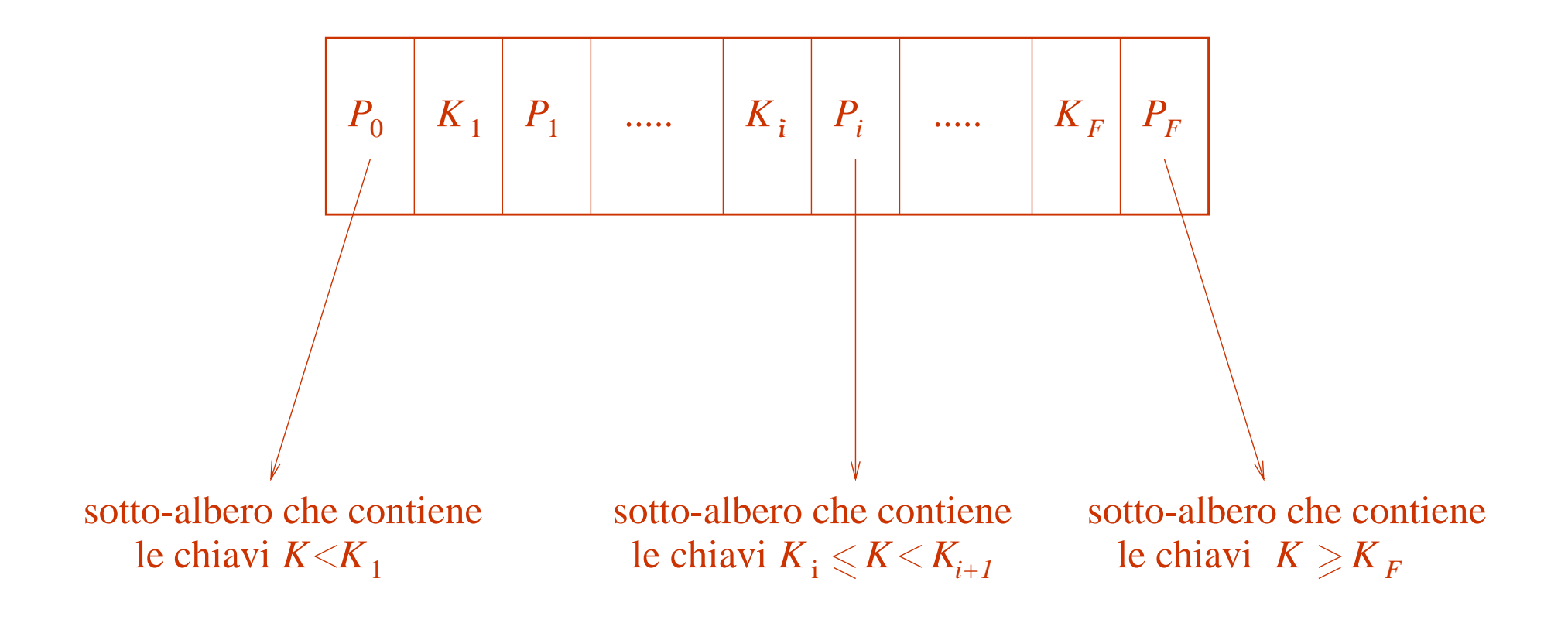

# **Split e merge**

- • Inserimenti ed eliminazioni sono precedute da una ricerca fino ad una foglia
- $\bullet$  Per gli inserimenti, se c'è posto nella foglia, ok, altrimenti il nodo va suddiviso, con necessità di un puntatore in più per il nodo genitore; se non c'è posto, si sale ancora, eventualmente fino alla radice. Il riempimento rimane sempre superiore al 50%
- $\bullet$ Dualmente, le eliminazioni possono portare a riduzioni di nodi
- $\bullet$  Modifiche del campo chiave vanno trattate come eliminazioni seguite da inserimenti

## **Split and merge operations**

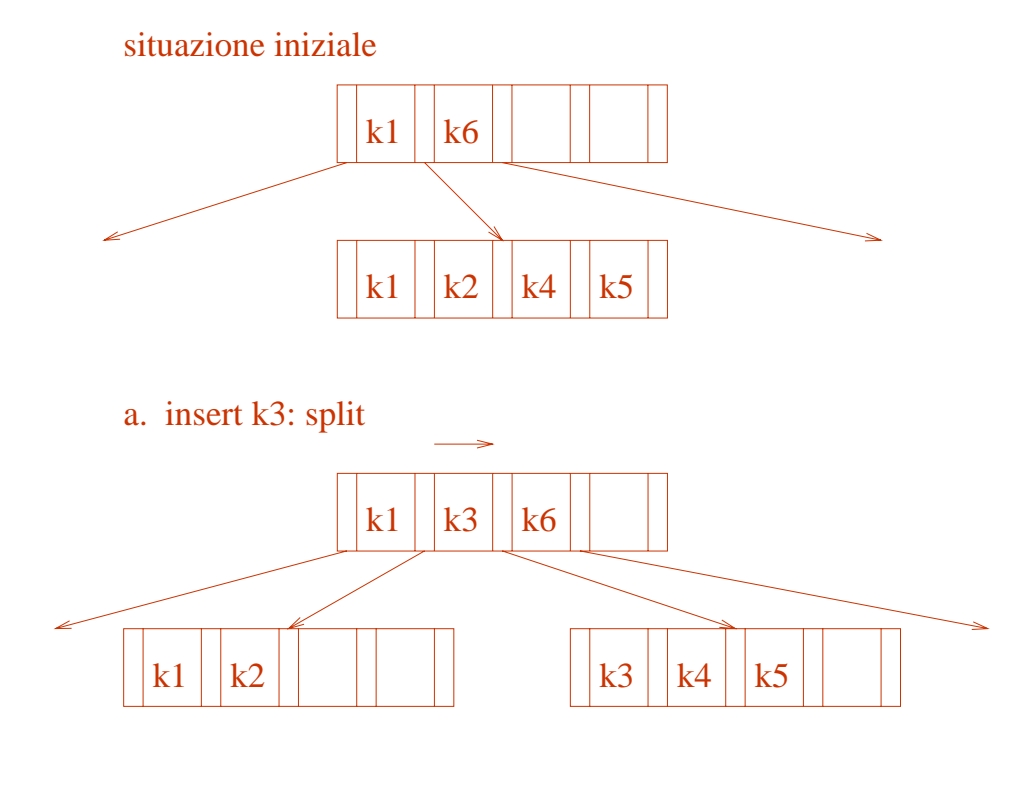

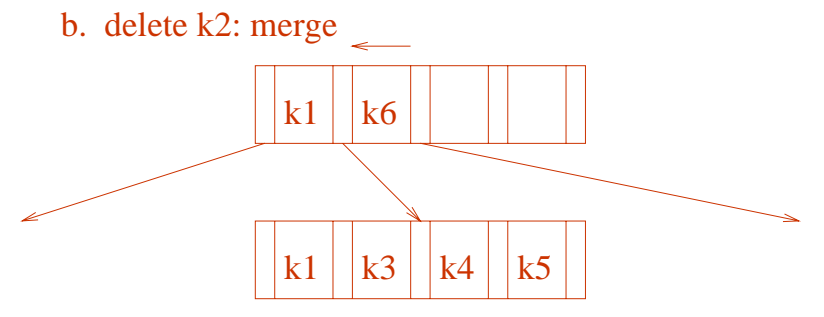

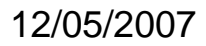

12/05/2007 Basi di dati, vol.2 cap.1 Organizzazione fisica 65

## **B tree e B+ tree**

- • B+ tree:
	- le chiavi compaiono tutte nelle foglie (e quindi quelle nei nodi intermedi sono comunque ripetute nelle foglie)
	- le foglie sono collegate in una lista
	- ottimi per le ricerche su intervalli
	- molto usati nei DBMS
- • B tree:
	- Le chiavi che compaiono nei nodi intermedi non sono ripetute nelle foglie

#### **B tree e B+ tree, primari e secondari**

- • In un B+-tree
	- primario, le ennuple possono essere contenute nelle foglie
	- secondario, le foglie contengono puntatori alle ennuple
- • In un B-tree
	- anche i nodi intermedi contengono ennuple (se primari) o puntatori (se secondari)

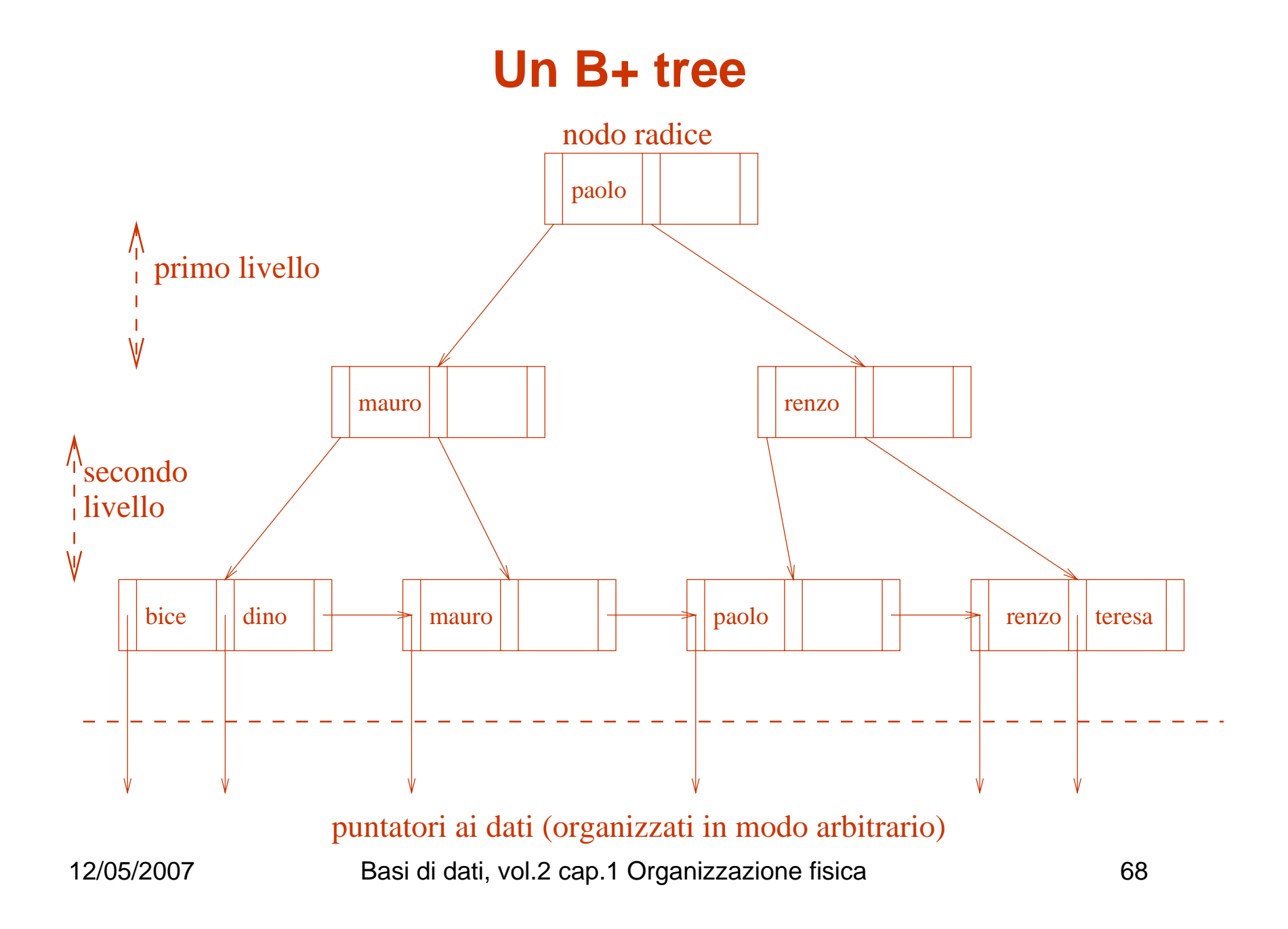

#### **Un B-tree**

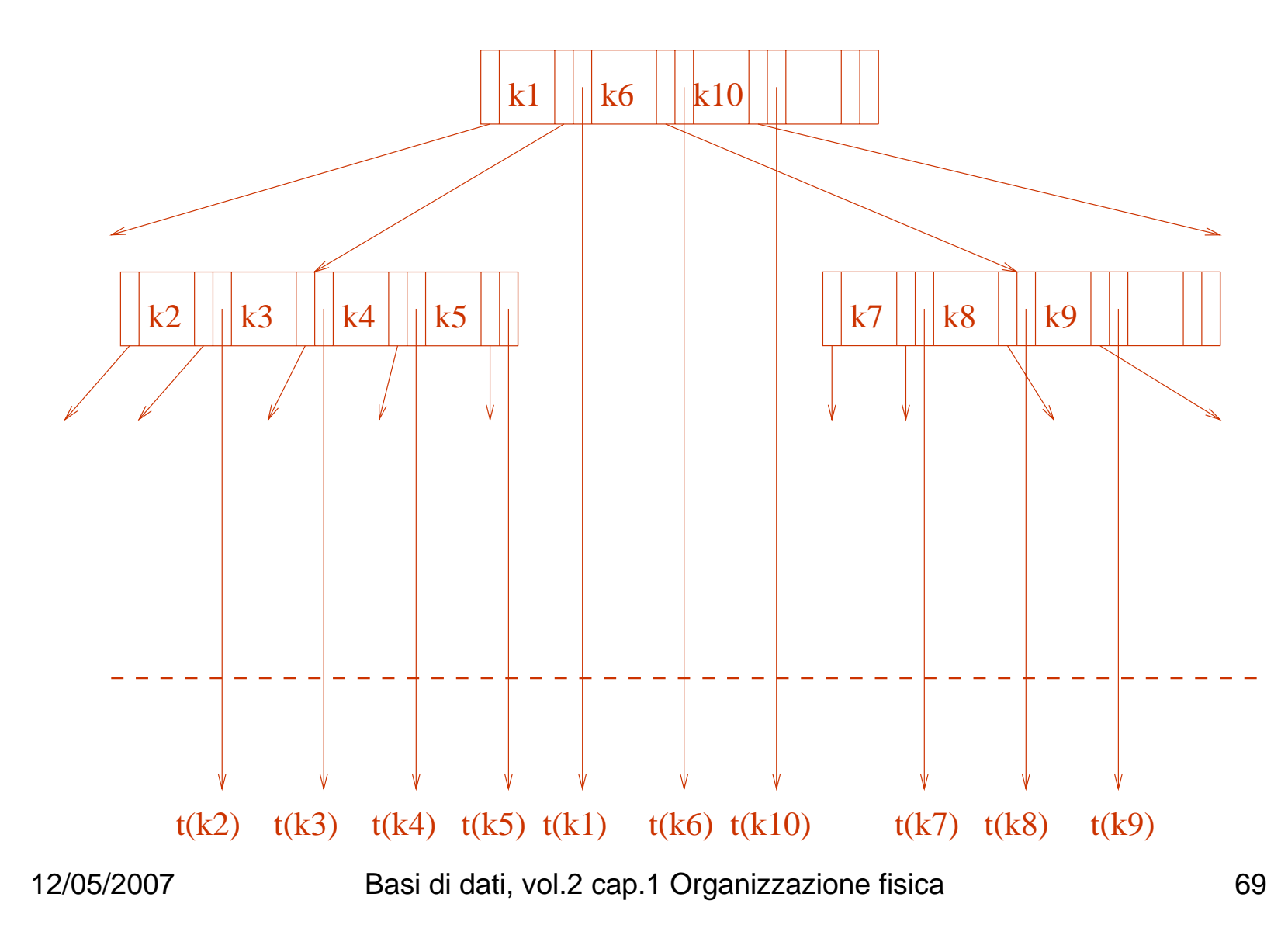

# **Indici hash**

- Strutture secondarie costituite da un file hash con record contenenti
	- pseudochiavi
	- puntatori ai record
- Costo della ricerca:
	- poco più di due accessi: uno (di solito, salvo overflow) all'indice e l'altro al file

## **Esecuzione e ottimizzazionedelle interrogazioni**

- •*Query processor* (o *Ottimizzatore)*: un modulo del DBMS
- • Più importante nei sistemi attuali che in quelli "vecchi" (gerarchici e reticolari):
	- le interrogazioni sono espresse ad alto livello (ricordare il concetto di **indipendenza dei dati**):
		- insiemi di ennuple
		- poca proceduralità
	- l'ottimizzatore sceglie la strategia realizzativa (di solito fra diverse alternative), a partire dall'istruzione SQL

## **Il processo di esecuzione delle interrogazioni**

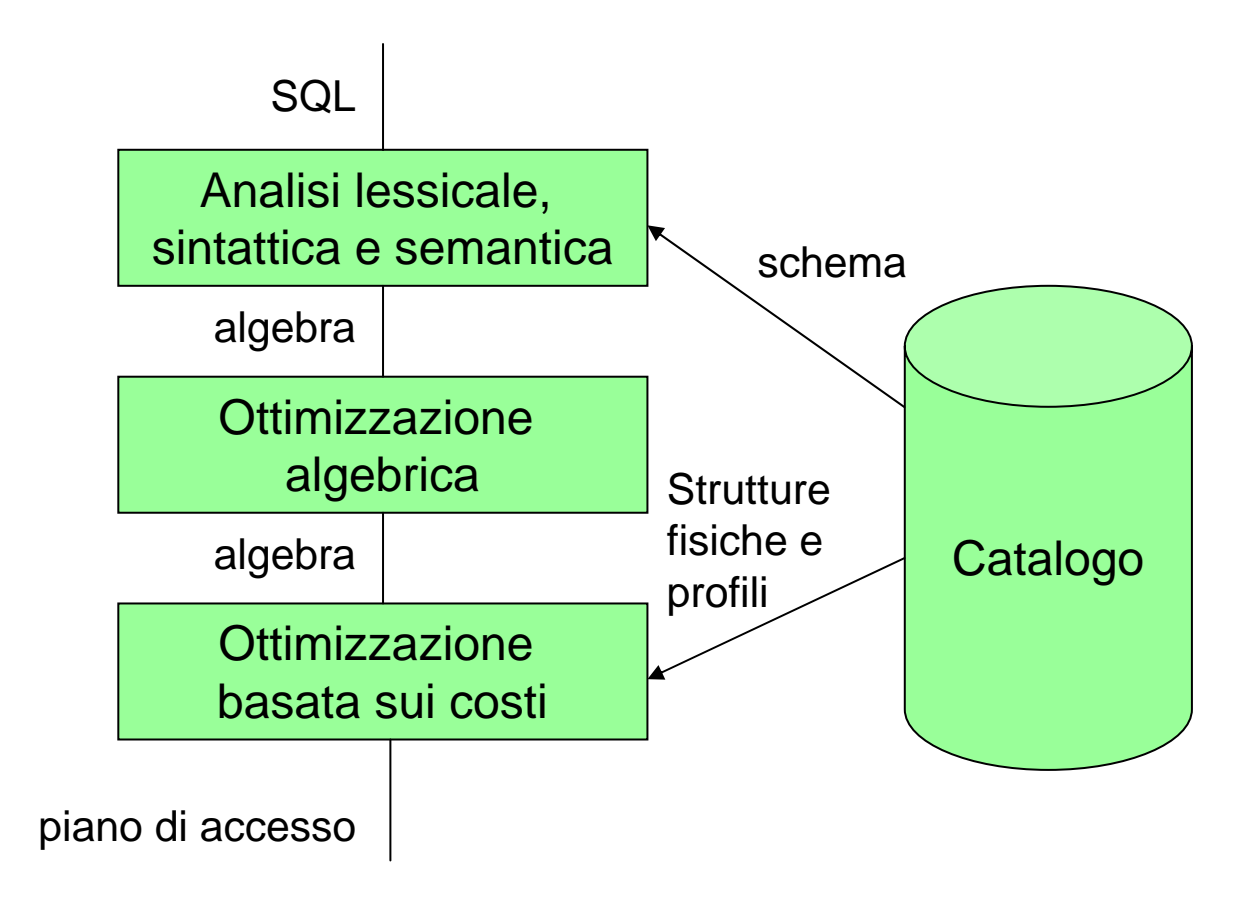
# **"Profili" delle relazioni**

- $\bullet$  Informazioni quantitative:
	- cardinalità di ciascuna relazione
	- dimensioni delle tuple
	- dimensioni dei valori
	- numero di valori distinti degli attributi
	- valore minimo e massimo di ciascun attributo
- • Sono memorizzate nel "catalogo" e aggiornate con comandi del tipo update statistics
- • Utilizzate nella fase finale dell'ottimizzazione, per stimare le dimensioni dei risultati intermedi

# **Approaches to query compilation**

- $\bullet$  *Compile and store*: the query is compiled once and carried out many times
	- The internal code is stored in the database, together with an indication of the dependencies of the code on the particular versions of tables and indexes of the database
	- On changes, the compilation of the query is invalidated and repeated
- •*Compile and go*: immediate execution, no storage

# **Il processo di esecuzione delle interrogazioni**

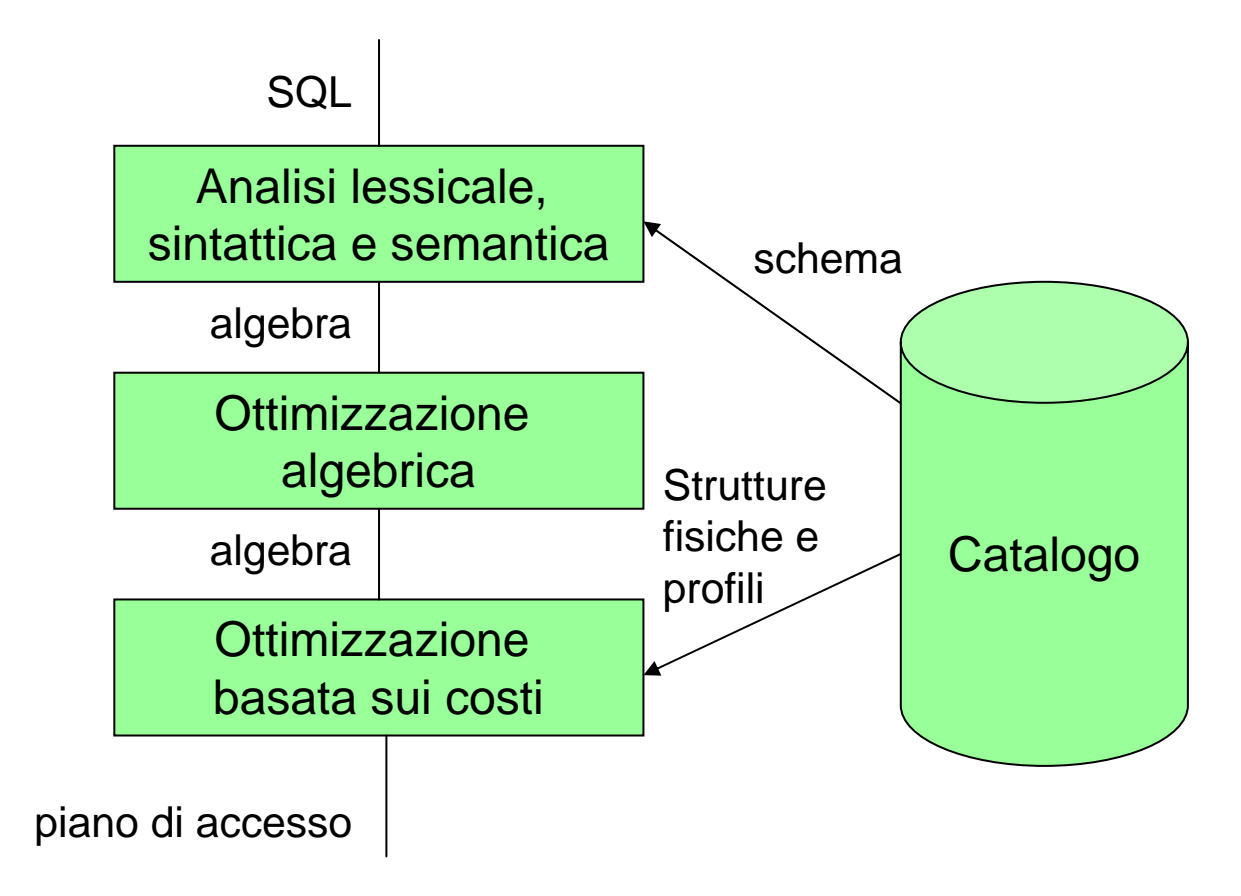

# **Da SQL all'algebra**

- (Semplificando)
	- prodotto cartesiano (FROM )
	- selezione (WHERE )
	- proiezione (SELECT )

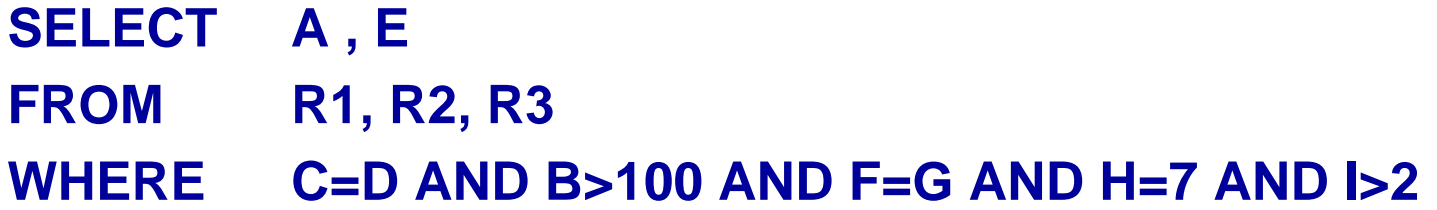

#### **PROJ AE (SEL C=D AND B>100 AND F=G AND H=7 AND I>2 ( (R1 JOIN R2) JOIN R3))**

# **Rappresentazione ad albero**

- • Alberi:
	- foglie: dati (relazioni, file)
	- nodi intermedi: operatori (operatori algebrici, poi effettivi operatori di accesso)

# **Alberi per la rappresentazione di interrogazioni**

 $\bullet$  SEL $_{\mathsf{A=10}}$  (R<sub>1</sub> JOIN R<sub>2</sub>) • **R 1 JOIN SEL A=10 ( R 2)**

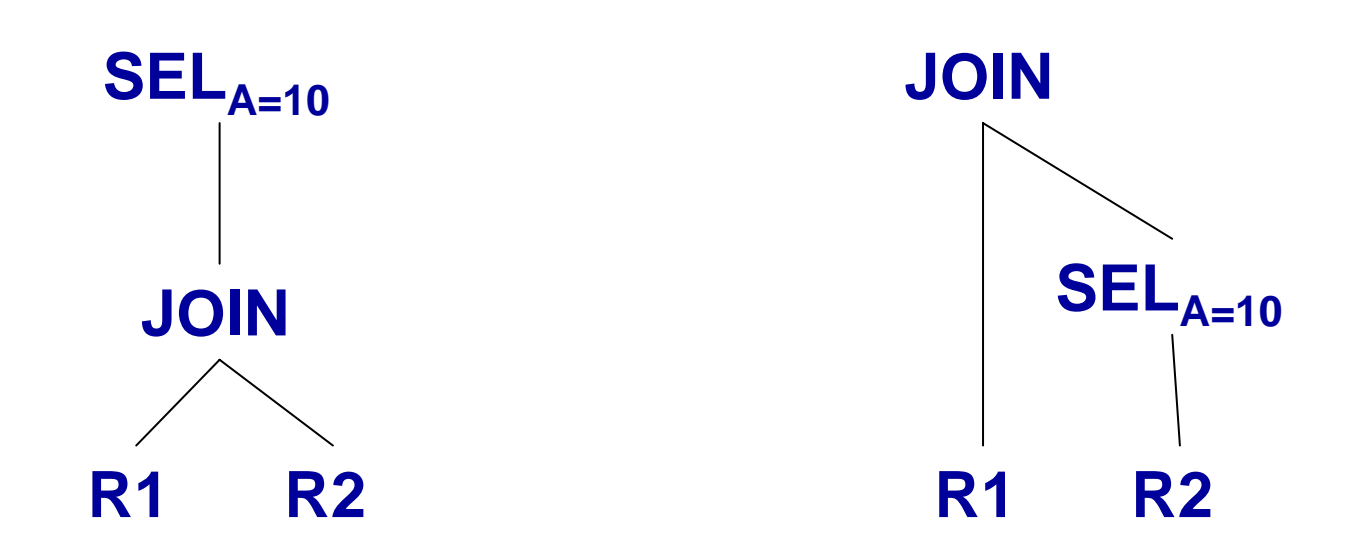

# **Ottimizzazione algebrica**

- Il termine ottimizzazione è improprio (anche se efficace) perché il processo utilizza euristiche
- Si basa sulla nozione di equivalenza:
	- Due espressioni sono equivalenti se producono lo stesso risultato qualunque sia l'istanza attuale della base di dati
- $\bullet$  I DBMS cercano di eseguire espressioni equivalenti a quelle date, ma meno "costose"
- Euristica fondamentale:
	- selezioni e proiezioni il più presto possibile (per ridurre le dimensioni dei risultati intermedi):
		- "push selections down"
		- "push projections down"

# **"Push selections"**

 $\bullet~$  Assumiamo A attributo di R $_2$ 

 $\mathsf{SEL}\xspace_{\mathsf{A=10}}(\mathsf{R}_1\ \mathsf{Join}\ \mathsf{R}_2) = \mathsf{R}_1\ \mathsf{Join}\ \mathsf{SEL}\xspace_{\mathsf{A=10}}(\mathsf{R}_2)$ 

• Riduce in modo significativo la dimensione del risultato intermedio (e quindi il costo dell'operazione)

## **Una procedura euristica di ottimizzazione**

- $\bullet$  Decomporre le selezioni congiuntive in successive selezioni atomiche
- Anticipare il più possibile le selezioni
- $\bullet$ In una sequenza di selezioni, anticipare le più selettive
- Combinare prodotti cartesiani e selezioni per formare join (eventualmente riordinando gli argomenti)
- $\bullet$  Anticipare il più possibile le proiezioni (anche introducendone di nuove)

### **Esempio**

R1(ABC), R2(DEF), R3(GHI)

**SELECT A , E FROM R1, R2, R3 WHERE C=D AND B>100 AND F=G AND H=7 AND I>2**

#### **PROJ AE (SEL C=D AND B>100 AND F=G AND H=7 AND I>2 ( (R1 JOIN R2) JOIN R3))**

### **Esempio, continua**

#### **PROJ AE (SEL C=D AND B>100 AND F=G AND H=7 AND I>2 ( (R1 JOIN R2) JOIN R3))**

• diventa qualcosa del tipo

**PROJ AE(SEL B>100 (R1) JOINC=D R2) JOINF=G SELI >2(SELH=7(R3)))**

 $\bullet$ oppure

### **PROJ AE( PROJ AEF((PROJ AC(SEL B>100 (R1))) JOINC=D R2) JOINF=GPROJ G (SELI>2(SELH=7(R3))))**

12/05/2007 Basi di dati, vol.2 cap.1 Organizzazione fisica 83

## **Esecuzione delle operazioni**

- $\bullet$  I DBMS implementano gli operatori dell'algebra relazionale (o meglio, loro combinazioni) per mezzo di operazioni di livello abbastanza basso, che però possono implementare vari operatori "in un colpo solo"
- Operatori fondamentali:
	- scansione
	- accesso diretto
- A livello più alto:
	- ordinamento
- Ancora più alto
	- join

# **Scan operation**

- $\bullet$  Performs a sequential access to all the tuples of a table, at the same time executing various operations of an algebraic or extraalgebraic nature:
	- Projection of a set of attributes (no duplicate elimination)
	- Selection on a local predicate (of type:  $A_i = V \dots$ )
	- Insertions, deletions, and modifications of the tuples currently accessed during the scan
- $\bullet$ Primitives:

open*,* next*,* read*,* modify*,* insert*,* delete*,* close

## **Accesso diretto**

- $\bullet$  Può essere eseguito solo se le strutture fisiche lo permettono
	- indici
	- strutture hash

# **Accesso diretto basato su indice**

- $\bullet$  Efficace per interrogazioni (sulla "chiave" dell'indice)
	- "puntuali"  $(A_i = v)$
	- su intervallo ( $v_1 \le A_i \le v_2$ )
	- purché l'indice sia selettivo
- Per predicati congiuntivi
	- si sceglie il più selettivo per l'accesso diretto e si verifica poi sugli altri dopo la lettura (e quindi in memoria centrale)
	- Oppure intersezioni sui riferimenti
- • Per predicati disgiuntivi:
	- servono indici su tutti, ma conviene usarli solo se molto selettivi e facendo attenzione ai duplicati

## **Accesso diretto basato su hash**

- $\bullet$  Efficace per interrogazioni (sulla "chiave" dell'indice)
	- "puntuali"  $(A_i = v)$
	- NON su intervallo ( $v_1 \le A_i \le v_2$ )
- • Per predicati congiuntivi e disgiuntivi, vale lo stesso discorso fatto per gli indici

# **Indici e hash su più campi**

- $\bullet$  Indice su cognome e nome
	- funziona per accesso diretto su cognome?
	- funziona per accesso diretto su nome?
- • Hash su cognome e nome
	- funziona per accesso diretto su cognome?
	- funziona per accesso diretto su nome?

# **Ordinamento**

- $\bullet$  Importante, per
	- Eliminazione duplicati
	- Produrre risultati ordinati
	- Preparare i join
- $\bullet$ Utilizza significativamente i buffer

# **Join**

- $\bullet$ L'operazione più costosa
- Vari metodi; i più noti:
	- *nested-loo*p, *merge-scan* and *hash-based*

## **Nested-loop**

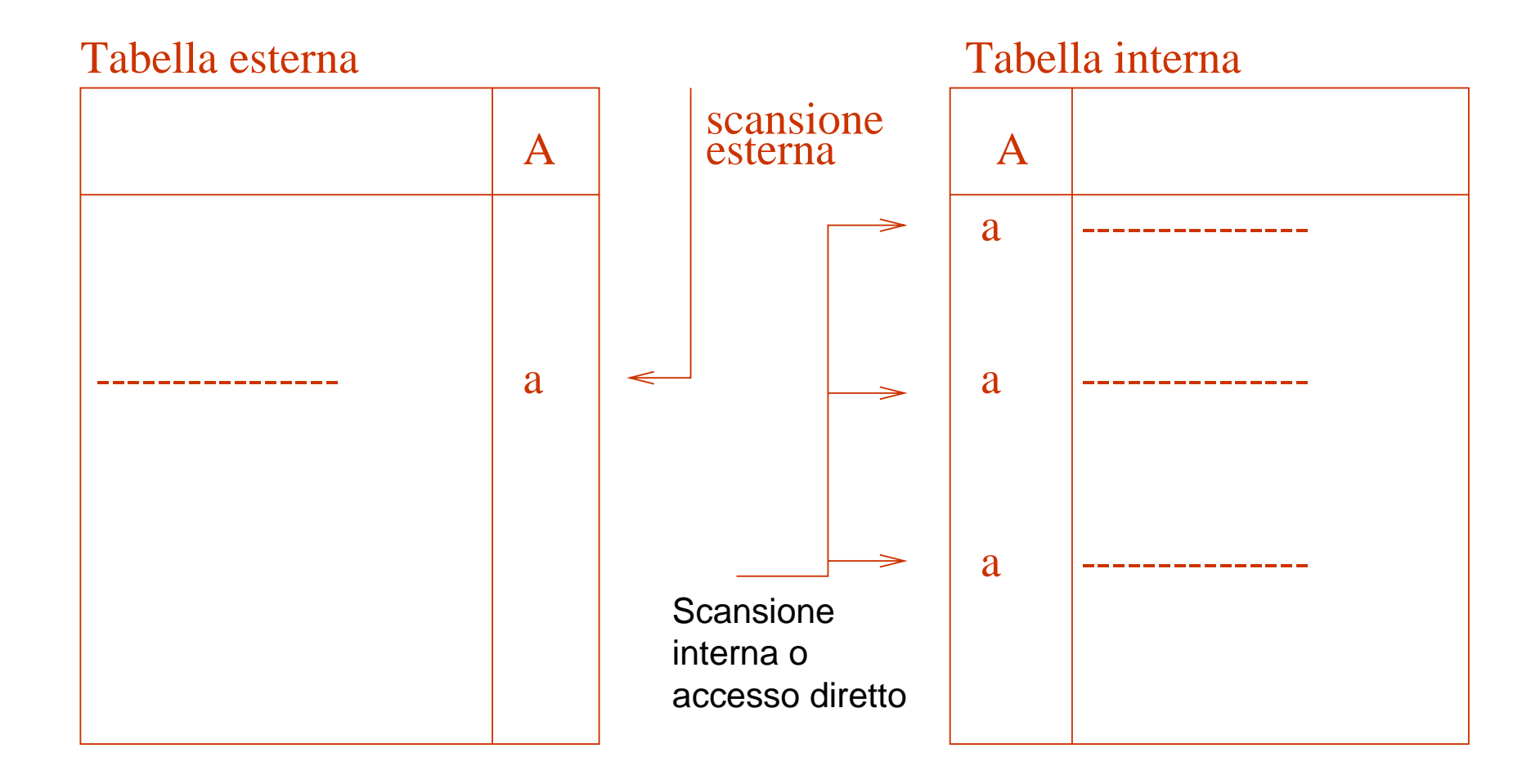

### **Merge-scan**

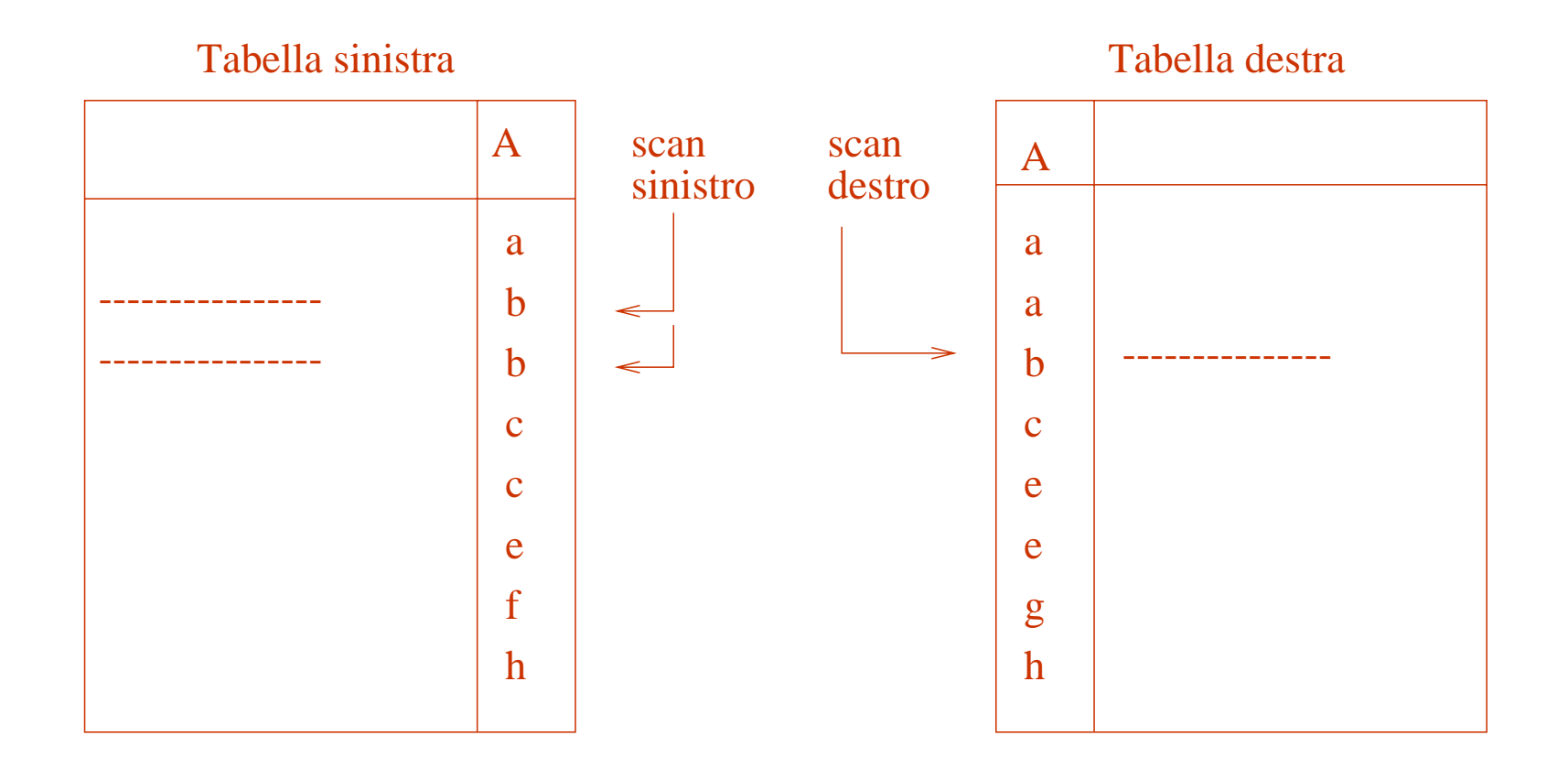

# **Hash join**

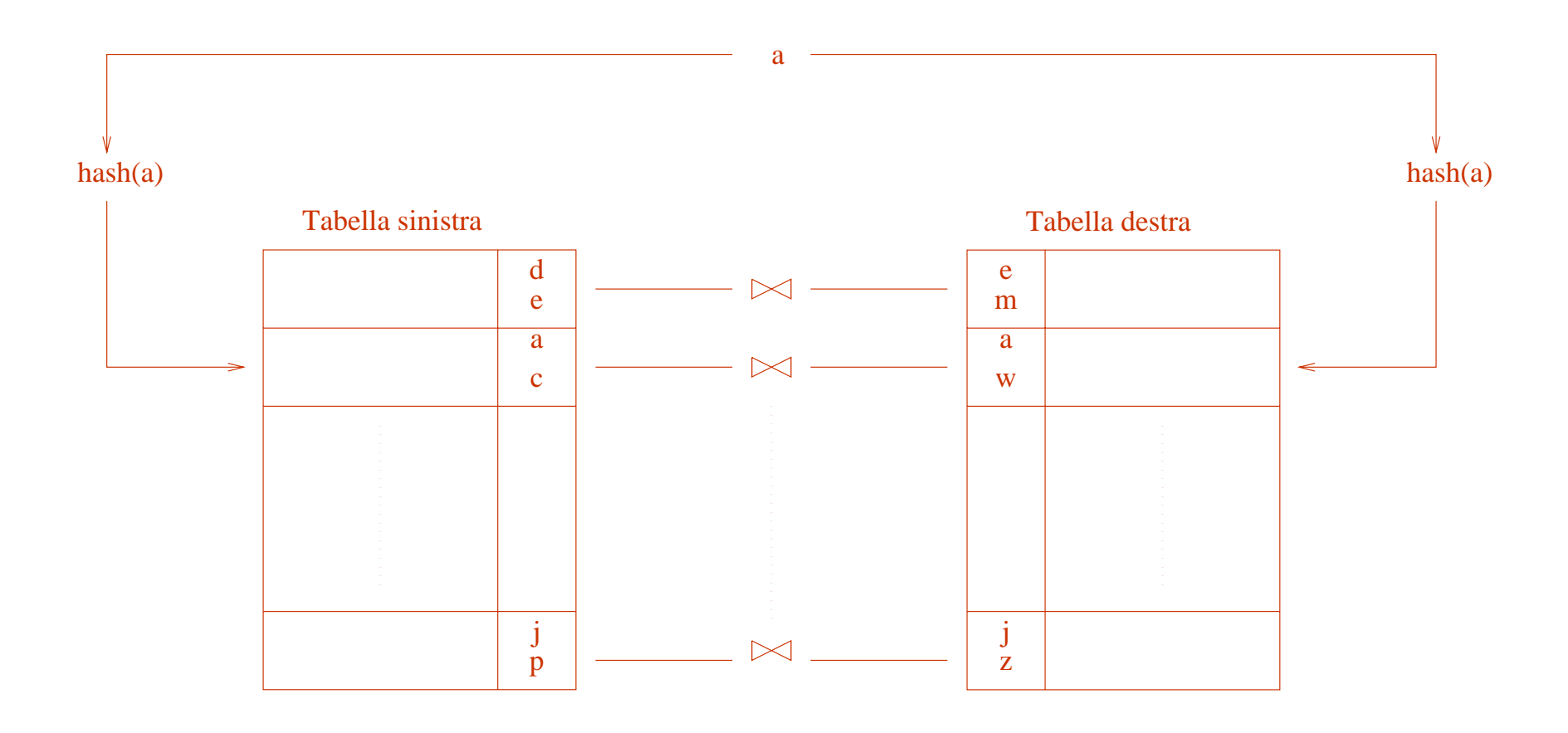

### **Ottimizzazione basata sui costi**

- $\bullet$  Un problema articolato, con scelte relative a:
	- operazioni da eseguire (es.: scansione o accesso diretto?)
	- ordine delle operazioni (es. join di tre relazioni; ordine?)
	- i dettagli del metodo (es.: quale metodo di join)
- Architetture parallele e distribuite aprono ulteriori gradi di libertà

# **Il processo di ottimizzazione**

- Si costruisce un albero di decisione con le varie alternative ("**piani di esecuzione**")
- Si valuta il costo di ciascun piano
- $\bullet$ Si sceglie il piano di costo minore
- • L'ottimizzatore trova di solito una "buona" soluzione, non necessariamente quella "ottima"

### **Un albero di decisione**

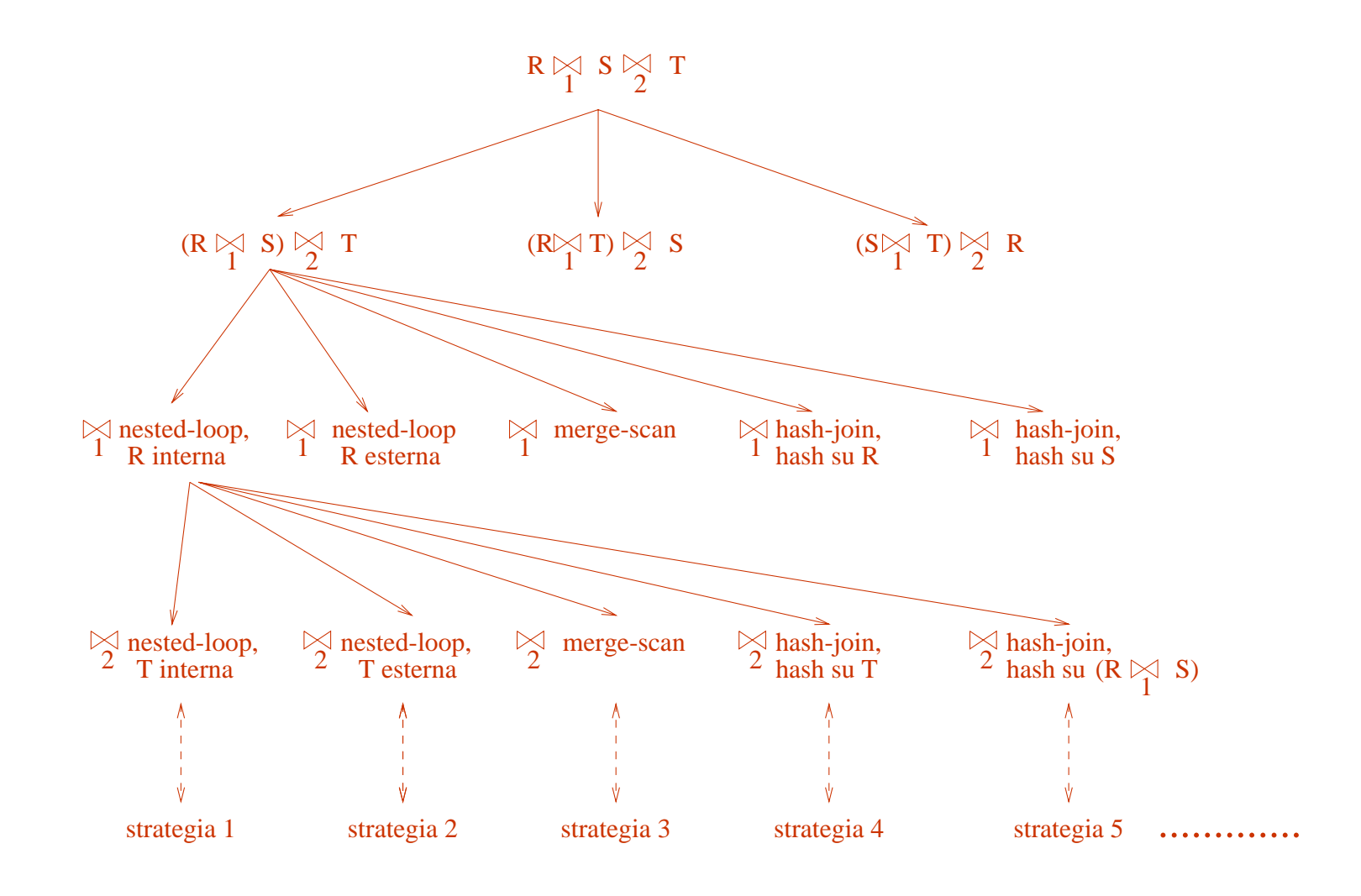

12/05/2007 Basi di dati, vol.2 cap.1 Organizzazione fisica 97

# **Gestione dei buffer ("buffer management")**

- • **Buffer**:
	- area di memoria centrale, gestita dal DBMS (preallocata) e condivisa fra le transazioni
	- organizzato in **pagine** di dimensioni pari o multiple di quelle dei blocchi di memoria secondaria (1KB-100KB)
	- è importantissimo per via della grande differenza di tempo di accesso fra memoria centrale e memoria secondaria

## **Scopo della gestione del buffer**

- $\bullet$  Ridurre il numero di accessi alla memoria secondaria
	- In caso di lettura, se la pagina è già presente nel buffer, non è necessario accedere alla memoria secondaria
	- In caso di scrittura, il gestore del buffer può decidere di differire la scrittura fisica (ammesso che ciò sia compatibile con la gestione dell'affidabilità – vedremo più avanti)
- $\bullet$  La gestione dei buffer e la differenza di costi fra memoria principale e secondaria possono suggerire algoritmi innovativi.

# **Buffer: DBMS e sistema operativo**

- $\bullet$  Due possibilità:
	- Il buffer controlla direttamente ("fisicamente") la memoria centrale
	- Il buffer lavora sulla memoria virtuale, lasciando poi al sistema operativo la decisione su quali pagine sono in memoria centrale e quali appoggiate su disco

### **Buffer management in DBMSs vs. OSs**

- $\bullet$  Buffer management for a DBMS curiously "tastes" like the virtual memory concept of modern operating systems.
- $\bullet$  Both techniques provide access to more data than will fit into primary memory.
- • Why, then, don't we use OS virtual memory facilities to implement DBMSs?

(From material published by T Grust)

## **Buffer management in DBMSs vs. OSs**

- $\bullet$  A DBMS can predict certain reference patterns for pages in a buffer a lot better than a general purpose OS.
- $\bullet$  This is mainly because page references in a DBMS are initiated by higher-level operations (sequential scans, relational operators) the DBMS itself knows about.
- • Reference pattern examples in a DBMS
	- Sequential scans call for prefetching.
		- Nested-loop joins call for page fixing.
- $\bullet$  Finally, concurrency control is based on protocols which prescribe the order in which pages have to be written back to disk. Operating systems usually do not provide hooks for that.

#### (From material published by T Grust)

# **Dati gestiti dal buffer manager**

- •Il buffer
- • Un direttorio che per ogni pagina mantiene (ad esempio)
	- il file fisico e il numero del blocco
	- due variabili di stato:
		- un contatore che indica quanti programmi utilizzano la pagina
		- un bit che indica se la pagina è "sporca", cioè se è stata modificata

# **Funzioni del buffer manager**

- • Intuitivamente:
	- riceve richieste di lettura e scrittura (di pagine)
	- le esegue accedendo alla memoria secondaria solo quando indispensabile e utilizzando invece il buffer quando possibile
	- esegue le primitive
		- *fi***x,** *unfi***x,** *setDirty, forc***<sup>e</sup>**.
- $\bullet$  Le politiche sono simili a quelle relative alla gestione della memoria da parte dei sistemi operativi; princìpi
	- "località dei dati": è alta la probabilità di dover riutilizzare i dati attualmente in uso
	- "legge 80-20" l'80% delle operazioni utilizza sempre lo stesso 20% dei dati

### **Interfaccia offerta dal buffer manager**

- • *fix:* richiesta di una pagina; richiede una lettura solo se la pagina non è nel buffer (incrementa il contatore associato alla pagina)
- $\bullet$  *setDirty:* comunica al buffer manager che la pagina è stata modificata e non ancora salvata in memoria secondaria
- $\bullet$  *unfix:* indica che la transazione ha concluso l'utilizzo dellapagina (decrementa il contatore associato alla pagina)
- $\bullet$  *force*: trasferisce in modo sincrono una pagina in memoria secondaria (su richiesta del gestore dell'affidabilità, non del gestore degli accessi)

# **Esecuzione della fix**

- $\bullet$  Cerca la pagina nel buffer;
	- se c'è, restituisce l'indirizzo
	- altrimenti, cerca una pagina libera nel buffer (contatore <sup>a</sup> zero);
		- se la trova, legge il blocco di interesse dalla memoria secondaria e restituisce l'indirizzo della pagina
		- altrimenti, due alternative
			- "**steal**": seleziona una "vittima", pagina occupata del buffer; scrive i dati della vittima in memoria secondaria (se "dirty"); legge il blocco di interesse dalla memoria secondaria e restituisce l'indirizzo
			- "**no-steal**": pone l'operazione in attesa

# **Commenti**

- • Il buffer manager richiede scritture in due contesti diversi:
	- in modo **sincrono** quando è richiesto esplicitamente con una force
	- in modo **asincrono** quando lo ritiene opportuno (o necessario); in particolare, può decidere di anticipare <sup>o</sup> posticipare scritture per coordinarle e/o sfruttare la disponibilità dei dispositivi

# **Algoritmi sui buffer, esempio 1**

- Join, con nested loop, senza indici:
	- R1 1000 blocchi
	- R2 500 blocchi
	- 101 pagine a disposizione nel buffer
- Join, con nested loop con indici
## **Algoritmi sui buffer, esempio 2**

- • Ordinamento:
	- File di 1.000.000.000 di record di 100 byte ciascuno (100GB)
	- Blocchi di 10KB
	- Buffer disponibile di 100MB
	- Come possiamo procedere?
	- Merge-sort …
		- a più vie
		- con poche "passate" (spesso due)

# **Progettazione fisica**

- $\bullet$ La fase finale del processo di progettazione di basi di dati
- • input
	- lo schema logico e informazioni sul carico applicativo
- $\bullet$  output
	- schema fisico, costituito dalle definizione delle relazioni con le relative strutture fisiche (e molti parametri, spesso legati allo specifico DBMS)

#### **Strutture fisiche nei DBMS relazionali**

- $\bullet$  Struttura primaria:
	- disordinata (heap, "unclustered")
	- ordinata ("clustered"), anche su una pseudochiave
	- hash ("clustered"), anche su una pseudochiave, senza ordinamento
	- clustering di più relazioni
- $\bullet$  Indici (densi/sparsi, semplici/composti):
	- ISAM (statico), di solito su struttura ordinata
	- B-tree (dinamico)
	- Indici hash (secondario, poco dinamico)

## **Strutture fisiche in alcuni DBMS**

- • Oracle:
	- struttura primaria
		- file heap
		- "hash cluster" (cioè struttura hash)
		- cluster (anche plurirelazionali) anche ordinati (con B-tree denso)
	- indici secondari di vario tipo (B-tree, bit-map, funzioni)
- • DB2:
	- primaria: heap o ordinata con B-tree denso
	- indice sulla chiave primaria (automaticamente)
	- indici secondari B-tree densi
- SQL Server:
	- primaria: heap o ordinata con indice B-tree sparso
	- indici secondari B-tree densi

# **Strutture fisiche in alcuni DBMS, 2**

- $\bullet$  Ingres (anni fa):
	- file heap, hash, ISAM (ciascuno anche compresso)
	- indici secondari
- • Informix (per DOS, 1994):
	- file heap
	- indici secondari (e primari [cluster] ma non mantenuti)

## **Definizione degli indici SQL**

- $\bullet$  Non è standard, ma presente in forma simile nei vari DBMS
	- create [unique] index *IndexName* on *TableNam*e(*AttributeLis*t)
	- drop index *IndexName*

#### **Progettazione fisica nel modello relazionale**

- $\bullet$  La caratteristica comune dei DBMS relazionali è la disponibilità degli indici:
	- la progettazione fisica spesso coincide con la scelta degli indici (oltre ai parametri strettamente dipendenti dal DBMS)
- Le chiavi (primarie) delle relazioni sono di solito coinvolte in selezioni e join: molti sistemi prevedono (oppure suggeriscono) di definire indici sulle chiavi primarie
- $\bullet$  Altri indici vengono definiti con riferimento ad altre selezioni <sup>o</sup> join "importanti"
- Se le prestazioni sono insoddisfacenti, si "tara" il sistema aggiungendo o eliminando indici
- • È utile verificare se e come gli indici sono utilizzati con il comando SQL show plan oppure explain

# **Progettazione fisica: euristiche suggerite da Informix**

- $\bullet$ Non creare indici su relazioni piccole (<200 ennuple)
- • non creare indici su campi con pochi valori (se proprio servono, che siano primari)
- creare indici su campi con selezioni
- $\bullet$ per i join: creare indici sulla relazione più grande

#### **Scelta della struttura secondo Shasha**

 $\bullet$  D. Shasha. Database Tuning: a principled approach. Prentice-Hall, 1992

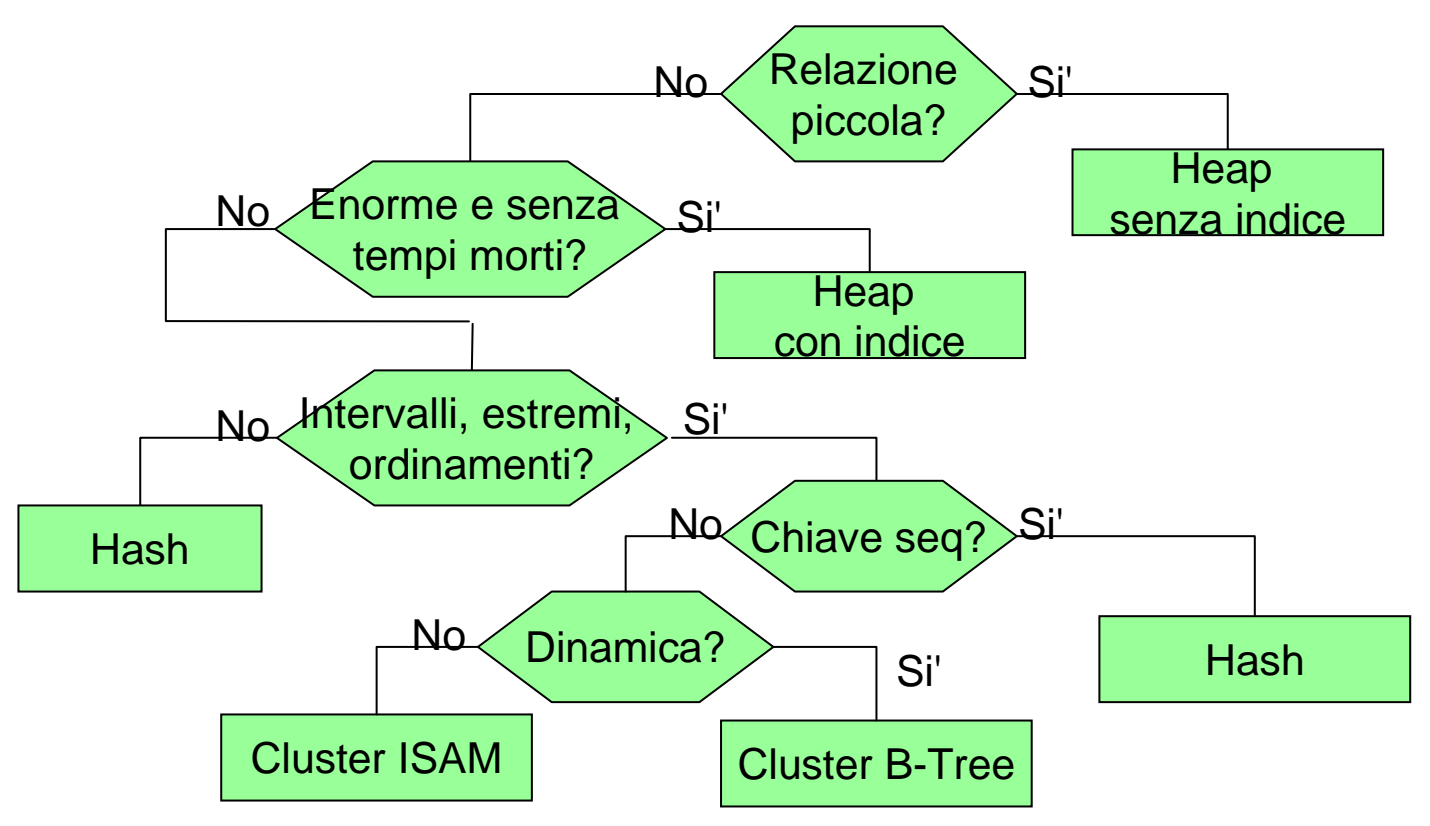

12/05/2007 Basi di dati, vol.2 cap.1 Organizzazione fisica 117